# Package 'RSDA'

June 7, 2020

Type Package

Title R to Symbolic Data Analysis

Version 3.0.4

Date 2020-06-05

Description Symbolic Data Analysis (SDA) was proposed by professor Edwin Diday in 1987, the main purpose of SDA is to substitute the set of rows (cases) in the data table for a concept (second order statistical unit). This package implements, to the symbolic case, certain techniques of automatic classification, as well as some linear models.

License GPL  $(>= 2)$ 

Encoding UTF-8

Depends  $R$  ( $>= 3.4$ )

URL <http://www.oldemarrodriguez.com>

**Suggests** testthat  $(>= 2.1.0)$ , knitr, rmarkdown

RoxygenNote 7.1.0

**Imports** vctrs  $(>= 0.2.4)$ , dplyr  $(>= 0.8.5)$ , forcats, scales, stringr, rlang ( $> = 0.4.5$ ), purrr, magrittr, tidyselect, tibble ( $> =$ 3.0.0), stats, RJSONIO, XML, ggplot2, ggpolypath, reshape, glmnet, FactoMineR, princurve, nloptr, sqldf, randomcoloR, labelled

# VignetteBuilder knitr

## LazyData true

NeedsCompilation no

Author Oldemar Rodriguez [cre], Carlos Aguero [aut], Jorge Arce [cph]

Maintainer Oldemar Rodriguez <oldemar.rodriguez@ucr.ac.cr>

Repository CRAN

Date/Publication 2020-06-07 17:40:13 UTC

# R topics documented:

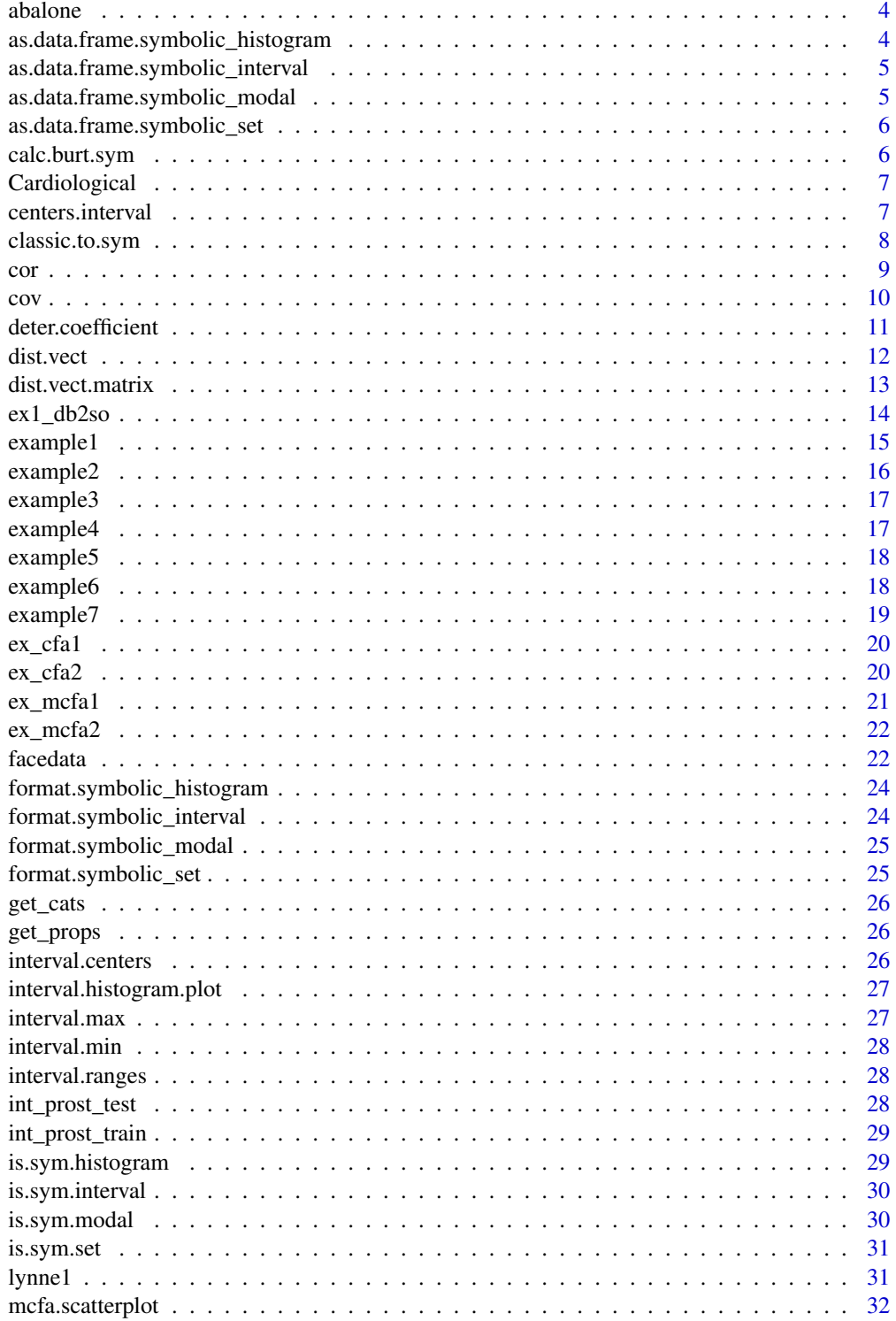

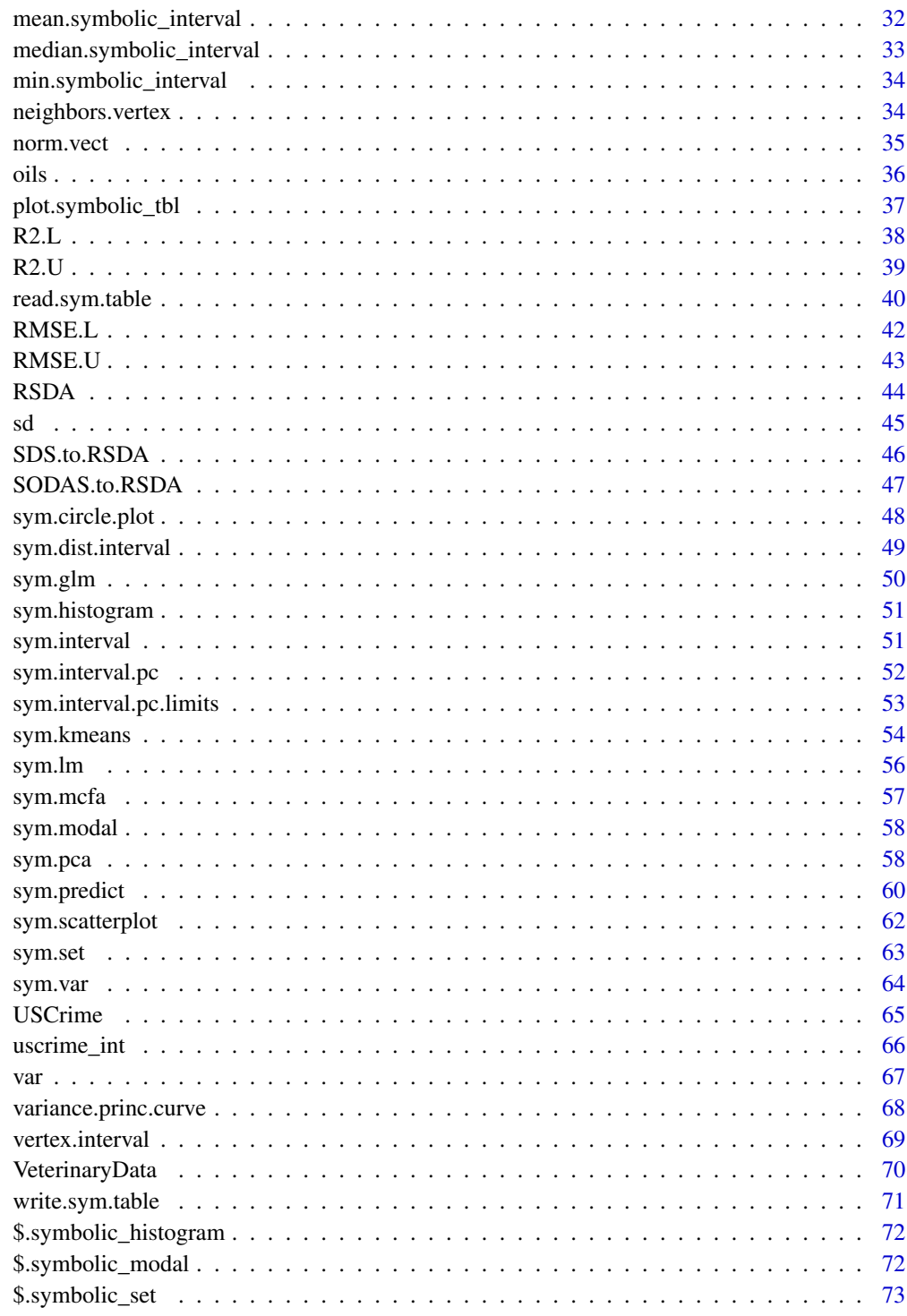

**Index** 

 $\overline{3}$ 

<span id="page-3-0"></span>

Example of SODAS XML data file converted in a CSV file in RSDA format.

## Usage

data(abalone)

# Format

An object of class symbolic\_tbl (inherits from tbl\_df, tbl, data.frame) with 24 rows and 7 columns.

# Source

http://www.info.fundp.ac.be/asso/sodaslink.htm

## References

Bock H-H. and Diday E. (eds.) (2000).Analysis of Symbolic Data. Exploratory methods for extracting statistical information fromcomplex data. Springer, Germany.

#### Examples

```
data(abalone)
res <- sym.pca(abalone, 'centers')
plot(res, choix = "ind")
plot(res, choix = "var")
```
as.data.frame.symbolic\_histogram *a data.frame*

# Description

a data.frame

```
## S3 method for class 'symbolic_histogram'
as.data.frame(x, ...)
```
# <span id="page-4-0"></span>Arguments

**x** ..... ... ...

as.data.frame.symbolic\_interval *convertir a data.frame*

# Description

convertir a data.frame

# Usage

```
## S3 method for class 'symbolic_interval'
as.data.frame(x, ...)
```
# Arguments

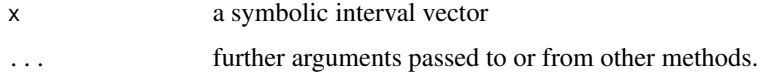

```
as.data.frame.symbolic_modal
                        Extract values
```
# Description

Extract values

# Usage

```
## S3 method for class 'symbolic_modal'
as.data.frame(x, ...)
```
# Arguments

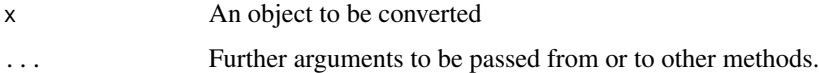

<span id="page-5-0"></span>as.data.frame.symbolic\_set

*convertir a data.frame*

# Description

convertir a data.frame

# Usage

```
## S3 method for class 'symbolic_set'
as.data.frame(x, ...)
```
# Arguments

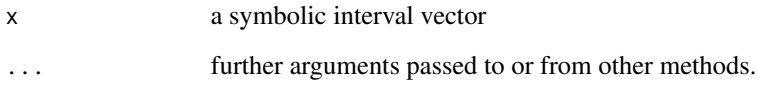

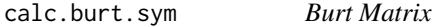

# Description

Burt Matrix

# Usage

```
calc.burt.sym(sym.data, pos.var)
```
# Arguments

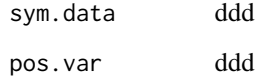

<span id="page-6-0"></span>

Cardiological interval data example.

## Usage

data(Cardiological)

## Format

An object of class symbolic\_tbl (inherits from tbl\_df, tbl, data.frame) with 11 rows and 3 columns.

# References

Billard L. and Diday E. (2006).Symbolic data analysis: Conceptual statistics and data mining. Wiley, Chichester.

# Examples

```
data(Cardiological)
res.cm <- sym.lm(formula = Pulse~Syst+Diast, sym.data = Cardiological, method = 'cm')
pred.cm <- sym.predict(res.cm, Cardiological)
RMSE.L(Cardiological$Pulse, pred.cm$Fitted)
RMSE.U(Cardiological$Pulse,pred.cm$Fitted)
R2.L(Cardiological$Pulse,pred.cm$Fitted)
R2.U(Cardiological$Pulse,pred.cm$Fitted)
deter.coefficient(Cardiological$Pulse,pred.cm$Fitted)
```
centers.interval *Compute centers of the interval*

# Description

Compute centers of the interval

## Usage

```
centers.interval(sym.data)
```
#### Arguments

sym.data Symbolic interval data table.

## <span id="page-7-0"></span>Value

Centers of teh intervals.

#### Author(s)

Jorge Arce.

#### References

Arce J. and Rodriguez O. (2015) 'Principal Curves and Surfaces to Interval Valued Variables'. The 5th Workshop on Symbolic Data Analysis, SDA2015, Orleans, France, November.

Hastie,T. (1984).Principal Curves and Surface. Ph.D Thesis Stanford University.

Hastie,T. \& Weingessel,A. (2014). princurve - Fits a Principal Curve in Arbitrary Dimension.R package version 1.1–12 http://cran.r-project.org/web/packages/princurve/index.html.

Hastie,T. \& Stuetzle, W. (1989). Principal Curves. Journal of the American Statistical Association, Vol. 84-406, 502–516.

Hastie, T., Tibshirani, R. \& Friedman, J. (2008). The Elements of Statistical Learning; Data Mining, Inference and Prediction. Springer, New York.

# See Also

sym.interval.pc

classic.to.sym *Generate a symbolic data frame*

#### Description

Generate a symbolic data table from a classic data table.

```
classic.to.sym(
 x = NULL,
  concept = NULL,
  variables = tidyselect::everything(),
  default.numeric = sym.interval,
  default.categorical = sym.modal,
  ...
)
```
<span id="page-8-0"></span>cor 9

# Arguments

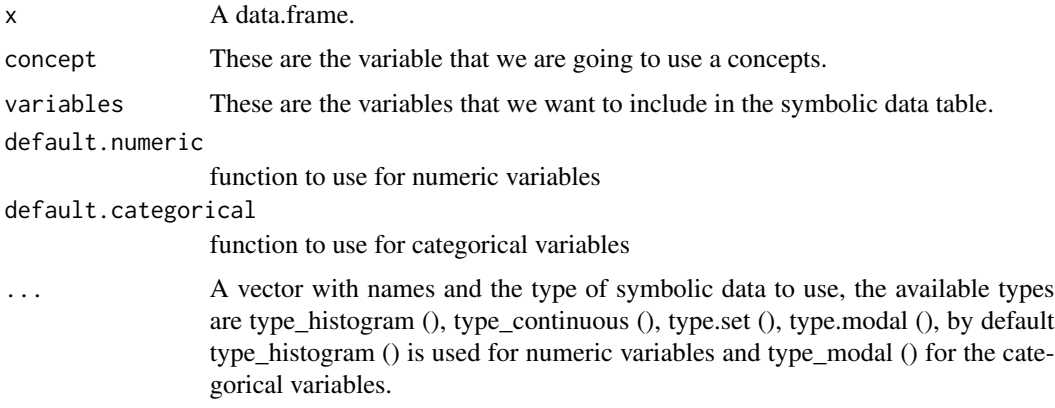

# Value

a [tibble][tibble::tibble-package]

# References

Bock H-H. and Diday E. (eds.) (2000). Analysis of Symbolic Data. Exploratory methods for extracting statistical information from complex data. Springer, Germany.

# cor *Generic function for the correlation*

# Description

This function compute the symbolic correlation

```
cor(x, \ldots)## Default S3 method:
cor(
  x,
  y = NULL,use = "everything",
  method = c("pearson", "kendall", "spearman"),
  ...
\mathcal{L}## S3 method for class 'symbolic_interval'
cor(x, y, method = c("centers", "billard"), ...)
```
## <span id="page-9-0"></span>Arguments

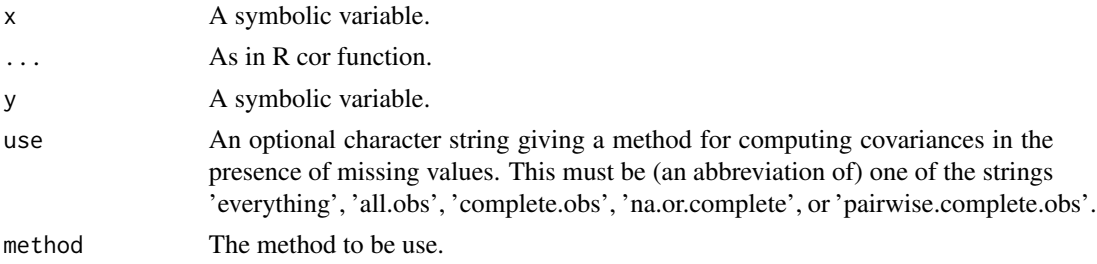

## Value

Return a real number in [-1,1].

# Author(s)

Oldemar Rodriguez Rojas

# References

Billard L. and Diday E. (2006). Symbolic data analysis: Conceptual statistics and data mining. Wiley, Chichester.

Rodriguez, O. (2000). Classification et Modeles Lineaires en Analyse des Donnees Symboliques. Ph.D. Thesis, Paris IX-Dauphine University.

# cov *Generic function for the covariance*

# Description

This function compute the symbolic covariance.

```
cov(x, \ldots)## Default S3 method:
cov(
  x,
  y = NULL,use = "everything",
  method = c("pearson", "kendall", "spearman"),
  ...
)
## S3 method for class 'symbolic_interval'
cov(x, y, method = c("centers", "billard"), na.rm = FALSE, ...)
```
## <span id="page-10-0"></span>deter.coefficient 11

## Arguments

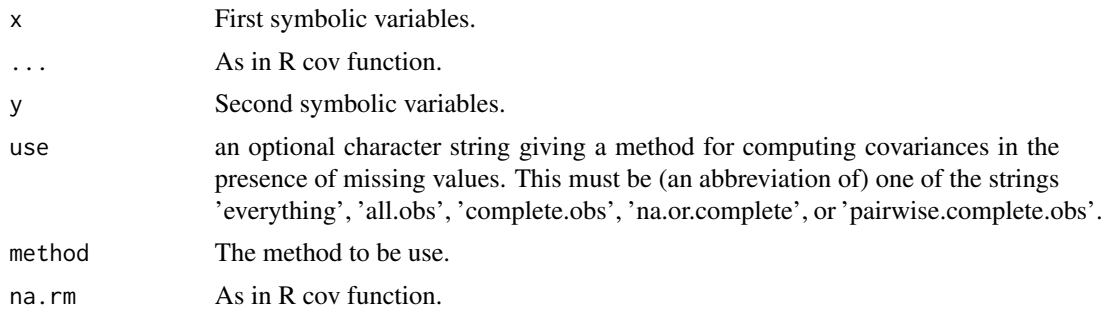

# Value

Return a real number.

#### Author(s)

Oldemar Rodriguez Rojas

## References

Billard L. and Diday E. (2006). Symbolic data analysis: Conceptual statistics and data mining. Wiley, Chichester.

Rodriguez, O. (2000). Classification et Modeles Lineaires en Analyse des Donnees Symboliques. Ph.D. Thesis, Paris IX-Dauphine University.

deter.coefficient *Compute the determination cosfficient*

# Description

The determination coefficient represents a goodness-of-fit measure commonly used in regression analysis to capture the adjustment quality of a model.

#### Usage

```
deter.coefficient(ref, pred)
```
# Arguments

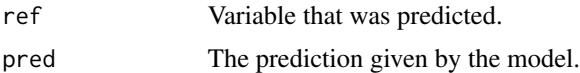

# Value

Return the determination cosfficient.

## <span id="page-11-0"></span>Author(s)

Oldemar Rodriguez Rojas

## References

LIMA-NETO, E.A., DE CARVALHO, F.A.T., (2008). Centre and range method to fitting a linear regression model on symbolic interval data. Computational Statistics and Data Analysis 52, 1500- 1515.

LIMA-NETO, E.A., DE CARVALHO, F.A.T., (2010). Constrained linear regression models for symbolic interval-valued variables. Computational Statistics and Data Analysis 54, 333-347.

#### See Also

sym.glm

## Examples

```
data(int_prost_test)
data(int_prost_train)
res.cm <- sym.lm(lpsa ~ ., sym.data = int_prost_train, method = "cm")
pred.cm <- sym.predict(res.cm, int_prost_test)
deter.coefficient(int_prost_test$lpsa, pred.cm$Fitted)
```
dist.vect *Compute a distance vector*

## Description

Compute a distance vector

## Usage

dist.vect(vector1, vector2)

## Arguments

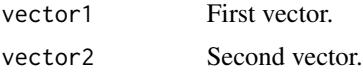

# Value

Eclidean distance between the two vectors.

## Author(s)

Jorge Arce

# <span id="page-12-0"></span>dist. vect. matrix 13

## References

Arce J. and Rodriguez O. (2015) 'Principal Curves and Surfaces to Interval Valued Variables'. The 5th Workshop on Symbolic Data Analysis, SDA2015, Orleans, France, November.

Hastie,T. (1984). Principal Curves and Surface. Ph.D. Thesis Stanford University.

Hastie,T. \& Weingessel,A. (2014). princurve - Fits a Principal Curve in Arbitrary Dimension.R package version 1.1–12 http://cran.r-project.org/web/packages/princurve/index.html.

Hastie,T. \& Stuetzle, W. (1989). Principal Curves. Journal of the American Statistical Association, Vol. 84-406, 502–516.

Hastie, T., Tibshirani, R. \& Friedman, J. (2008). The Elements of Statistical Learning; Data Mining, Inference and Prediction. Springer, New York.

## See Also

sym.interval.pc

dist.vect.matrix *Compute the distance vector matrix*

#### Description

Compute the distance vector matrix.

## Usage

dist.vect.matrix(vector, Matrix)

#### Arguments

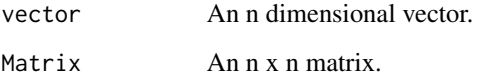

## Value

The distance.

## Author(s)

Jorge Arce.

## References

Arce J. and Rodriguez O. (2015) 'Principal Curves and Surfaces to Interval Valued Variables'. The 5th Workshop on Symbolic Data Analysis, SDA2015, Orleans, France, November.

Hastie,T. (1984). Principal Curves and Surface. Ph.D Thesis Stanford University.

Hastie,T. \& Weingessel,A. (2014). princurve - Fits a Principal Curve in Arbitrary Dimension.R package version 1.1–12 http://cran.r-project.org/web/packages/princurve/index.html.

Hastie,T. \& Stuetzle, W. (1989). Principal Curves. Journal of the American Statistical Association, Vol. 84-406, 502–516.

Hastie, T., Tibshirani, R. \& Friedman, J. (2008). The Elements of Statistical Learning; Data Mining, Inference and Prediction. Springer, New York.

# See Also

sym.interval.pc

ex1\_db2so *Data example to generate symbolic objets*

## Description

This is a small data example to generate symbolic objets.

## Usage

data(ex1\_db2so)

# Format

An object of class data. frame with 19 rows and 5 columns.

## References

Bock H-H. and Diday E. (eds.) (2000). Analysis of Symbolic Data. Exploratory methods for extracting statistical information from complex data. Springer, Germany.

## Examples

```
data(ex1_db2so)
ex1 <- ex1_db2so
result <- classic.to.sym(
 x = ex1_dbb2so,
 concept = c(state, sex),variables = c(county, group, age),
 county = mean(county),
 age_hist = sym.histogram(age, breaks = pretty(ex1_db2so$age, 5))
\lambdaresult
```
<span id="page-13-0"></span>

<span id="page-14-0"></span>

This a symbolic data table with variables of continuos, interval, histogram and set types.

## Usage

data(example1)

# Format

The labels \$C means that follows a continuous variable, \$I means an interval variable, \$H means a histogram variables and \$S means set variable. In the first row each labels should be follow of a name to variable and to the case of histogram a set variables types the names of the modalities (categories). In data rows for continuous variables we have just one value, for interval variables we have the minimum and the maximum of the interval, for histogram variables we have the number of modalities and then the probability of each modality and for set variables we have the cardinality of the set and next the elements of the set.

The format is the \*.csv file is: \$C F1 \$I F2 F2 \$M F3 M1 M2 M3 \$S F4 e a 2 3 g b 1 4 i k c d Case1 \$C 2.8 \$I 1 2 \$M 3 0.1 0.7 0.2 \$S 12 1 0 0 0 1 0 0 0 1 1 0 0 Case2 \$C 1.4 \$I 3 9 \$M 3 0.6 0.3 0.1 \$S 12 0 1 0 0 0 1 0 0 0 0 1 1 Case3 \$C 3.2 \$I -1 4 \$M 3 0.2 0.2 0.6 \$S 12 0 0 1 0 0 1 1 0 0 0 1 0 Case4 \$C -2.1 \$I 0 2 \$M 3 0.9 0.0 0.1 \$S 12 0 1 0 1 0 0 0 1 0 0 1 0 Case5 \$C -3.0 \$I -4 -2 \$M 3 0.6 0.0 0.4 \$S 12 1 0 0 0 1 0 0 0 1 1 0 0 The internal format is: \$N [1] 5 \$M [1] 4 \$sym.obj.names [1] 'Case1' 'Case2' 'Case3' 'Case4' 'Case5' \$sym.var.names [1] 'F1' 'F2' 'F3' 'F4' \$sym.var.types [1] '\$C' '\$I' '\$H' '\$S' \$sym.var.length [1] 1 2 3 4 \$sym.var.starts [1] 2 4 8 13 \$meta

\$C F1 \$I F2 F2 \$M F3 M1 M2 M3 \$S F4 e a 2 3 g b 1 4 i k c d Case1 \$C 2.8 \$I 1 2 \$M 3 0.1 0.7 0.2 \$S 12 1 0 0 0 1 0 0 0 1 1 0 0 Case2 \$C 1.4 \$I 3 9 \$M 3 0.6 0.3 0.1 \$S 12 0 1 0 0 0 1 0 0 0 0 1 1 Case3 \$C 3.2 \$I -1 4 \$M 3 0.2 0.2 0.6 \$S 12 0 0 1 0 0 1 1 0 0 0 1 0 Case4 \$C -2.1 \$I 0 2 \$M 3 0.9 0.0 0.1 \$S 12 0 1 0 1 0 0 0 1 0 0 1 0 Case5 \$C -3.0 \$I -4 -2 \$M 3 0.6 0.0 0.4 \$S 12 1 0 0 0 1 0 0 0 1

```
1 0 0 $data
```

```
F1 F2 F2.1 M1 M2 M3 e a 2 3 g b 1 4 i k c d Case1 2.8 1 2 0.1 0.7 0.2 1 0 0 0 1 0 0 0 1 1 0 0 Case2
1.4 3 9 0.6 0.3 0.1 0 1 0 0 0 1 0 0 0 0 1 1 Case3 3.2 -1 4 0.2 0.2 0.6 0 0 1 0 0 1 1 0 0 0 1 0 Case4
-2.1 0 2 0.9 0.0 0.1 0 1 0 1 0 0 0 1 0 0 1 0 Case5 -3.0 -4 -2 0.6 0.0 0.4 1 0 0 0 1 0 0 0 1 1 0 0
```
# References

Bock H-H. and Diday E. (eds.) (2000). Analysis of Symbolic Data. Exploratory methods for extracting statistical information from complex data. Springer, Germany.

## Examples

data(example1) example1

example2 *Data Example 2*

## Description

This a symbolic data table with variables of continuos, interval, histogram and set types.

#### Usage

data(example2)

## Format

\$C F1 \$I F2 F2 \$M F3 M1 M2 M3 \$C F4 \$S F5 e a 2 3 g b 1 4 i k c d Case1 \$C 2.8 \$I 1 2 \$M 3 0.1 0.7 0.2 \$C 6.0 \$S 12 1 0 0 0 1 0 0 0 1 1 0 0 Case2 \$C 1.4 \$I 3 9 \$M 3 0.6 0.3 0.1 \$C 8.0 \$S 12 0 1 0 0 0 1 0 0 0 0 1 1 Case3 \$C 3.2 \$I -1 4 \$M 3 0.2 0.2 0.6 \$C -7.0 \$S 12 0 0 1 0 0 1 1 0 0 0 1 0 Case4 \$C -2.1 \$I 0 2 \$M 3 0.9 0.0 0.1 \$C 0.0 \$S 12 0 1 0 1 0 0 0 1 0 0 1 0 Case5 \$C -3.0 \$I -4 -2 \$M 3 0.6 0.0 0.4 \$C -9.5 \$S 12 1 0 0 0 1 0 0 0 1 1 0 0

# Examples

data(example2) example2

<span id="page-15-0"></span>

<span id="page-16-0"></span>

This a symbolic data table with variables of continuos, interval, histogram and set types.

## Usage

data(example3)

#### Format

\$C F1 \$I F2 F2 \$M F3 M1 M2 M3 \$C F4 \$S F5 e a 2 3 g b 1 4 i k c d \$I F6 F6 \$I F7 F7 Case1 \$C 2.8 \$I 1 2 \$M 3 0.1 0.7 0.2 \$C 6.0 \$S 12 1 0 0 0 1 0 0 0 1 1 0 0 \$I 0.00 90.00 \$I 9 24 Case2 \$C 1.4 \$I 3 9 \$M 3 0.6 0.3 0.1 \$C 8.0 \$S 12 0 1 0 0 0 1 0 0 0 0 1 1 \$I -90.00 98.00 \$I -9 9 Case3 \$C 3.2 \$I -1 4 \$M 3 0.2 0.2 0.6 \$C -7.0 \$S 12 0 0 1 0 0 1 1 0 0 0 1 0 \$I 65.00 90.00 \$I 65 70 Case4 \$C -2.1 \$I 0 2 \$M 3 0.9 0.0 0.1 \$C 0.0 \$S 12 0 1 0 1 0 0 0 1 0 0 1 0 \$I 45.00 89.00 \$I 25 67 Case5 \$C -3.0 \$I -4 -2 \$M 3 0.6 0.0 0.4 \$C -9.5 \$S 12 1 0 0 0 1 0 0 0 1 1 0 0 \$I 20.00 40.00 \$I 9 40 Case6 \$C 0.1 \$I 10 21 \$M 3 0.0 0.7 0.3 \$C -1.0 \$S 12 1 0 0 0 0 0 1 0 1 0 0 0 \$I 5.00 8.00 \$I 5 8 Case7 \$C 9.0 \$I 4 21 \$M 3 0.2 0.2 0.6 \$C 0.5 \$S 12 1 1 1 0 0 0 0 0 0 0 0 0 \$I 3.14 6.76 \$I 4 6

## Examples

data(example3) example3

example4 *Data Example 4*

#### **Description**

data(example4) example4

#### Usage

data(example4)

#### Format

\$C 2.8 \$I 1 2 \$M 3 0.1 0.7 0.2 \$C 6 \$S F4 e a 2 3 g b 1 4 i k c d \$I 0 90 Case2 \$C 1.4 \$I 3 9 \$M 3 0.6 0.3 0.1 \$C 8.0 \$S 12 1 0 0 0 1 0 0 0 1 1 0 0 \$I -90.00 98.00 Case3 \$C 3.2 \$I -1 4 \$M 3 0.2 0.2 0.6 \$C -7.0 \$S 12 0 1 0 0 0 1 0 0 0 0 1 1 \$I 65.00 90.00 Case4 \$C -2.1 \$I 0 2 \$M 3 0.9 0.0 0.1 \$C 0.0 \$S 12 0 0 1 0 0 1 1 0 0 0 1 0 \$I 45.00 89.00 Case5 \$C -3.0 \$I -4 -2 \$M 3 0.6 0.0 0.4 \$C -9.5 \$S 12 0 1 0 1 0 0 0 1 0 0 1 0 \$I 90.00 990.00 Case6 \$C 0.1 \$I 10 21 \$M 3 0.0 0.7 0.3 \$C -1.0 \$S 12 1 0 0 0 1 0 0 0 1 1 0 0 \$I 5.00 8.00 Case7 \$C 9.0 \$I 4 21 \$M 3 0.2 0.2 0.6 \$C 0.5 \$S 12 1 1 0 0 0 0 1 0 0 0 0 1 \$I 3.14 6.76

<span id="page-17-0"></span>18 example6

# Examples

data(example4) example4

example5 *Data Example 5*

# Description

This a symbolic data matrix wint continuos, interval, histograma a set data types.

## Usage

data(example5)

## Format

```
$H F0 M01 M02 $C F1 $I F2 F2 $H F3 M1 M2 M3 $S F4 E1 E2 E3 E4
Case1 $H 2 0.1 0.9 $C 2.8 $I 1 2 $H 3 0.1 0.7 0.2 $S 4 e g k i
Case2 $H 2 0.7 0.3 $C 1.4 $I 3 9 $H 3 0.6 0.3 0.1 $S 4 a b c d
Case3 $H 2 0.0 1.0 $C 3.2 $I -1 4 $H 3 0.2 0.2 0.6 $S 4 2 1 b c
Case4 $H 2 0.2 0.8 $C -2.1 $I 0 2 $H 3 0.9 0.0 0.1 $S 4 3 4 c a
Case5 $H 2 0.6 0.4 $C -3.0 $I -4 -2 $H 3 0.6 0.0 0.4 $S 4 e i g k
```
## Examples

data(example5) example5

example6 *Data Example 6*

# Description

This a symbolic data matrix wint continuos, interval, histograma a set data types.

## Usage

data(example6)

#### <span id="page-18-0"></span>example7 19

## Format

\$C F1 \$M F2 M1 M2 M3 M4 M5 \$I F3 F3 \$M F4 M1 M2 M3 \$C F5 \$S F4 e a 2 3 g b 1 4 i k c d Case1 \$C 2.8 \$M 5 0.1 0.1 0.1 0.1 0.6 \$I 1 2 \$M 3 0.1 0.7 0.2 \$C 6.0 \$S 12 1 0 0 0 1 0 0 0 1 1 0 0 Case2 \$C 1.4 \$M 5 0.1 0.1 0.1 0.1 0.6 \$I 3 9 \$M 3 0.6 0.3 0.1 \$C 8.0 \$S 12 0 1 0 0 0 1 0 0 0 0 1 1 Case3 \$C 3.2 \$M 5 0.1 0.1 0.1 0.1 0.6 \$I -1 4 \$M 3 0.2 0.2 0.6 \$C -7.0 \$S 12 0 0 1 0 0 1 1 0 0 0 1 0 Case4 \$C -2.1 \$M 5 0.1 0.1 0.1 0.1 0.6 \$I 0 2 \$M 3 0.9 0.0 0.1 \$C 0.0 \$S 12 0 1 0 1 0 0 0 1 0 0 1 0 Case5 \$C -3.0 \$M 5 0.1 0.1 0.1 0.1 0.6 \$I -4 -2 \$M 3 0.6 0.0 0.4 \$C -9.5 \$S 12 1 0 0 0 1 0 0 0 1 1 0 0

# Examples

data(example6) example6

example7 *Data Example 7*

## Description

This a symbolic data matrix wint continuos, interval, histograma a set data types.

#### Usage

data(example6)

# Format

\$C F1 \$H F2 M1 M2 M3 M4 M5 \$I F3 F3 \$H F4 M1 M2 M3 \$C F5 Case1 \$C 2.8 \$H 5 0.1 0.2 0.3 0.4 0.0 \$I 1 2 \$H 3 0.1 0.7 0.2 \$C 6.0 Case2 \$C 1.4 \$H 5 0.2 0.1 0.5 0.1 0.2 \$I 3 9 \$H 3 0.6 0.3 0.1 \$C 8.0 Case3 \$C 3.2 \$H 5 0.1 0.1 0.2 0.1 0.5 \$I -1 4 \$H 3 0.2 0.2 0.6 \$C -7.0 Case4 \$C -2.1 \$H 5 0.4 0.1 0.1 0.1 0.3 \$I 0 2 \$H 3 0.9 0.0 0.1 \$C 0.0 Case5 \$C -3.0 \$H 5 0.6 0.1 0.1 0.1 0.1 \$I -4 -2 \$H 3 0.6 0.0 0.4 \$C -9.5

## Examples

data(example7) example7

<span id="page-19-0"></span>

Correspondence Analysis for Symbolic MultiValued Variables example.

# Usage

data(ex\_cfa1)

# Format

An object of class symbolic\_tbl (inherits from tbl\_df, tbl, data.frame) with 4 rows and 4 columns.

#### References

Rodriguez, O. (2011). Correspondence Analysis for Symbolic MultiValued Variables. Workshop in Symbolic Data Analysis Namur, Belgium

ex\_cfa2 *Correspondence Analysis Example*

## Description

Correspondence Analysis for Symbolic MultiValued Variables example.

#### Usage

data(ex\_cfa2)

## Format

An object of class symbolic\_tbl (inherits from tbl\_df, tbl, data.frame) with 6 rows and 5 columns.

#### References

Rodriguez, O. (2011). Correspondence Analysis for Symbolic MultiValued Variables. Workshop in Symbolic Data Analysis Namur, Belgium

<span id="page-20-0"></span>

example for the sym.mcfa function.

example for the sym.mcfa function.

## Usage

data(ex\_mcfa1)

ex\_mcfa1

# Format

An object of class data. frame with 130 rows and 5 columns.

An object of class data. frame with 130 rows and 5 columns.

#### Examples

```
data("ex_mcfa1")
sym.table <- classic.to.sym(ex_mcfa1,
                             concept = suspect,
                             hair = sym.set(hair),
                             eyes = sym.set(eyes),
                             region = sym.set(region))
res <- sym.mcfa(sym.table, c(1,2))
mcfa.scatterplot(res[,1], res[,2], sym.data = sym.table, pos.var = c(1,2))data("ex_mcfa1")
sym.table <- classic.to.sym(
  x = ex_mcfa1,
  concept = "suspect",
  variables = c(hair, eyes, region),
  hair = sym.set(hair),
  eyes = sym.set(eyes),
  region = sym.set(region)
\overline{\phantom{a}}sym.table
```
<span id="page-21-0"></span>

example for the sym.mcfa function.

#### Usage

data(ex\_mcfa2)

## Format

An object of class data. frame with 130 rows and 7 columns.

# Examples

```
data("ex_mcfa2")
ex <- classic.to.sym(ex_mcfa2,
                    concept = employee_id,
                   variables = c(employee_id, salary, region, evaluation, years_worked),
                     salary = sym.set(salary),
                     region = sym.set(region),
                     evaluation = sym.set(evaluation),
                     years_worked = sym.set(years_worked))
res <- sym.mcfa(ex, c(1,2,3,4))
mcfa.scatterplot(res[,1], res[,2], sym.data = ex, pos.var = c(1,2,3,4))
```
facedata *Face Data Example*

## Description

Symbolic data matrix with all the variables of interval type.

#### Usage

data('facedata')

#### facedata 23

# Format

\$I;AD;AD;\$I;BC;BC;.........

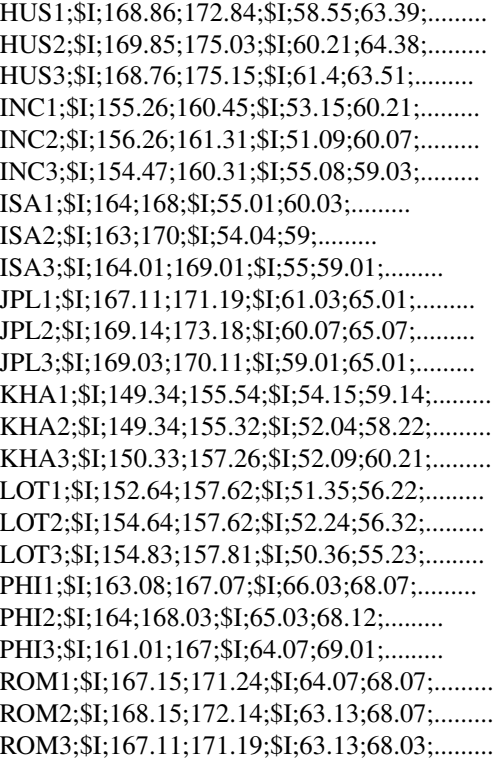

## References

Billard L. and Diday E. (2006). Symbolic data analysis: Conceptual statistics and data mining. Wiley, Chichester.

# Examples

```
## Not run:
data(facedata)
res.vertex.ps <- sym.interval.pc(facedata,'vertex',150,FALSE,FALSE,TRUE)
class(res.vertex.ps$sym.prin.curve) <- c('sym.data.table')
sym.scatterplot(res.vertex.ps$sym.prin.curve[,1], res.vertex.ps$sym.prin.curve[,2],
                labels=TRUE,col='red',main='PSC Face Data')
```
## End(Not run)

```
format.symbolic_histogram
```
*Symbolic modal conversion functions to and from Character*

# Description

Symbolic modal conversion functions to and from Character

# Usage

```
## S3 method for class 'symbolic_histogram'
format(x, ...)
```
# Arguments

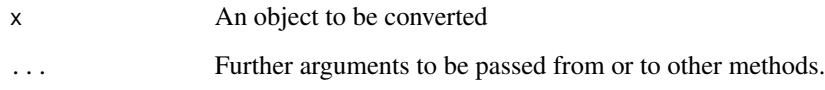

```
format.symbolic_interval
```
*Symbolic interval conversion functions to and from Character*

# Description

Symbolic interval conversion functions to and from Character

# Usage

```
## S3 method for class 'symbolic_interval'
format(x, \ldots)
```
# Arguments

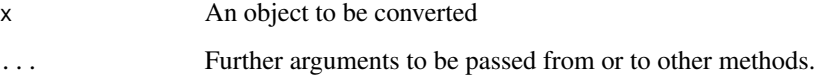

<span id="page-24-0"></span>format.symbolic\_modal *Symbolic modal conversion functions to and from Character*

## Description

Symbolic modal conversion functions to and from Character

# Usage

```
## S3 method for class 'symbolic_modal'
format(x, \ldots)
```
# Arguments

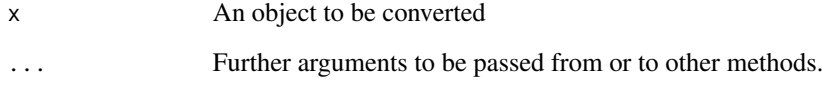

format.symbolic\_set *Symbolic set conversion functions to and from Character*

# Description

Symbolic set conversion functions to and from Character

# Usage

```
## S3 method for class 'symbolic_set'
format(x, \ldots)
```
## Arguments

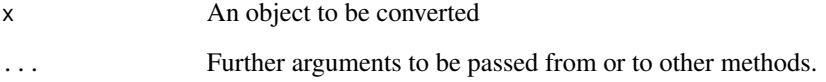

<span id="page-25-0"></span>

Extract categories

# Usage

 $get\_cats(x, \ldots)$ 

# Arguments

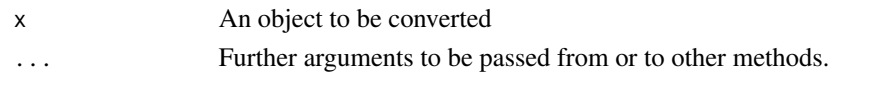

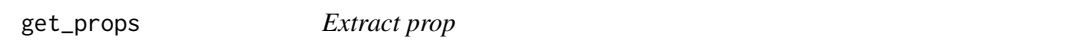

# Description

Extract prop

# Usage

get\_props(x, ...)

# Arguments

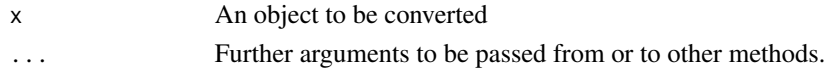

interval.centers *calcula centros*

# Description

calcula centros

# Usage

interval.centers(x)

## Arguments

x tabla simbolica todos intervalos

<span id="page-26-0"></span>interval.histogram.plot

*Histogram plot for an interval variable*

# Description

Histogram plot for an interval variable

## Usage

interval.histogram.plot(x, n.bins, ...)

# Arguments

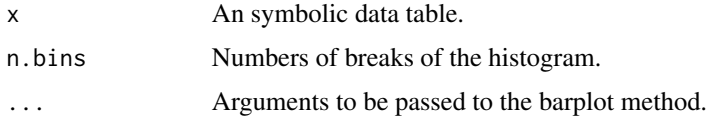

# Value

A list with componets : frequency and histogram

# Examples

```
data(oils)
res <- interval.histogram.plot(x = oils[, 3], n.bins = 3)
res
```
interval.max *calcula maximos*

# Description

calcula maximos

# Usage

```
interval.max(x)
```
## Arguments

x tabla simbolica todos intervalos

<span id="page-27-0"></span>interval.min *calcula minimos*

## Description

calcula minimos

# Usage

interval.min(x)

# Arguments

x tabla simbolica todos intervalos

interval.ranges *calcula rangos*

# Description

calcula rangos

## Usage

```
interval.ranges(x)
```
## Arguments

x tabla simbolica todos intervalos

int\_prost\_test *Linear regression model data example.*

# Description

Linear regression model interval-valued data example.

# Usage

```
data(int_prost_test)
```
## Format

An object of class symbolic\_tbl (inherits from tbl\_df, tbl, data.frame) with 30 rows and 9 columns.

# <span id="page-28-0"></span>int\_prost\_train 29

## References

HASTIE, T., TIBSHIRANI, R. and FRIEDMAN, J. (2008). The Elements of Statistical Learning: Data Mining, Inference and Prediction. New York: Springer.

int\_prost\_train *Linear regression model data example.*

#### Description

Linear regression model interval-valued data example.

#### Usage

```
data(int_prost_train)
```
# Format

An object of class symbolic\_tbl (inherits from tbl\_df, tbl, data.frame) with 67 rows and 9 columns.

# References

HASTIE, T., TIBSHIRANI, R. and FRIEDMAN, J. (2008). The Elements of Statistical Learning: Data Mining, Inference and Prediction. New York: Springer.

is.sym.histogram *Symbolic histogram*

# Description

Symbolic histogram

#### Usage

is.sym.histogram(x)

#### Arguments

x an object to be tested

## Value

returns TRUE if its argument's value is a symbolic\_histogram and FALSE otherwise.

## Examples

x <- sym.histogram(iris\$Sepal.Length) is.sym.histogram(x)

<span id="page-29-0"></span>is.sym.interval *Symbolic interval*

## Description

Symbolic interval

## Usage

is.sym.interval(x)

## Arguments

x an object to be tested

#### Value

returns TRUE if its argument's value is a symbolic\_vector and FALSE otherwise.

# Examples

```
x <- sym.interval(1:10)
is.sym.interval(x)
is.sym.interval("d")
```
is.sym.modal *Symbolic modal*

# Description

Symbolic modal

## Usage

is.sym.modal(x)

## Arguments

x an object to be tested

# Value

returns TRUE if its argument's value is a symbolic\_modal and FALSE otherwise.

## Examples

```
x \leq -sym.modal(factor(c("a", "b", "b", "l")))is.sym.modal(x)
```
<span id="page-30-0"></span>is.sym.set *Symbolic set*

## Description

Symbolic set

## Usage

is.sym.set(x)

### Arguments

x an object to be tested

## Value

returns TRUE if its argument's value is a symbolic\_set and FALSE otherwise.

## Examples

```
x <- sym.set(factor(c("a", "b", "b", "l")))
is.sym.set(x)
```
lynne1 *Symbolic interval data example.*

# Description

Symbolic data matrix with all the variables of interval type.

# Usage

data(lynne1)

## Format

An object of class tbl\_df (inherits from tbl, data.frame) with 10 rows and 4 columns.

# References

Billard L. and Diday E. (2006). Symbolic data analysis: Conceptual statistics and data mining. Wiley, Chichester.

# Examples

data(lynne1) lynne1

<span id="page-31-0"></span>mcfa.scatterplot *Plot Interval Scatterplot*

# Description

Plot Interval Scatterplot

# Usage

mcfa.scatterplot(x, y, sym.data, pos.var)

# Arguments

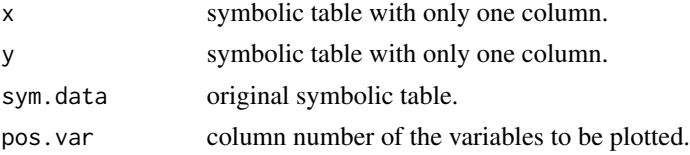

# Examples

```
data("ex_mcfa1")
sym.table <- classic.to.sym(ex_mcfa1,
 concept = suspect,
 hair = sym.set(hair),
 eyes = sym.set(eyes),
  region = sym.set(region)
)
res <- sym.mcfa(sym.table, c(1, 2))
mcfa.scatterplot(res[, 2], res[, 3], sym.data = sym.table, pos.var = c(1, 2))
```
mean.symbolic\_interval

*Symbolic mean for intervals*

#### Description

This function compute the symbolic mean for intervals

```
## S3 method for class 'symbolic_interval'
mean(x, method = c("centers", "interval"), trim = \theta, na.rm = F, ...)
## S3 method for class 'symbolic_tbl'
mean(x, \ldots)
```
## <span id="page-32-0"></span>Arguments

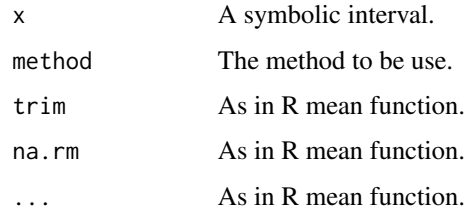

# Author(s)

Oldemar Rodriguez Rojas

## References

Billard L. and Diday E. (2006). Symbolic data analysis: Conceptual statistics and data mining. Wiley, Chichester.

Rodriguez, O. (2000). Classification et Modeles Lineaires en Analyse des Donnees Symboliques. Ph.D. Thesis, Paris IX-Dauphine University.

median.symbolic\_interval

*Symbolic Median*

## Description

This function compute the median for symbolic intervals.

#### Usage

```
## S3 method for class 'symbolic_interval'
median(x, na.rm = FALSE, method = c("centers", "interval"), ...)
```
# Arguments

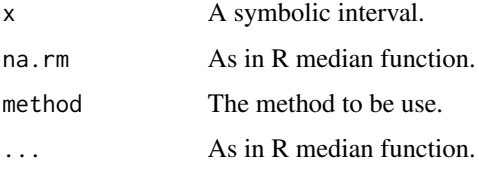

# Author(s)

Oldemar Rodriguez Rojas

# <span id="page-33-0"></span>References

Billard L. and Diday E. (2006). Symbolic data analysis: Conceptual statistics and data mining. Wiley, Chichester.

Rodriguez, O. (2000). Classification et Modeles Lineaires en Analyse des Donnees Symboliques. Ph.D. Thesis, Paris IX-Dauphine University.

min.symbolic\_interval *Maxima and Minima*

# Description

Maxima and Minima

#### Usage

```
## S3 method for class 'symbolic_interval'
min(x, \ldots)## S3 method for class 'symbolic_interval'
max(x, \ldots)
```

```
## S3 method for class 'symbolic_interval'
x$name = c("min", "max", "mean", "median")
```
## Arguments

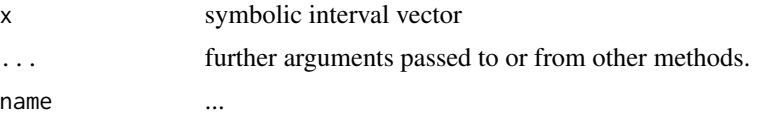

#### Value

a new symbolic interval with the minimum of the minima and the minimum of the maxima

neighbors.vertex *Compute neighbors vertex*

# Description

Compute neighbors vertex

#### Usage

neighbors.vertex(vertex, Matrix, num.neig)

#### <span id="page-34-0"></span>norm.vect 35

#### **Arguments**

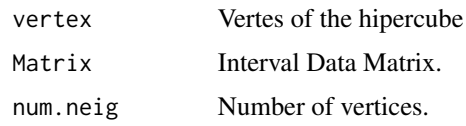

## Author(s)

Jorge Arce

## References

Arce J. and Rodriguez O. (2015) 'Principal Curves and Surfaces to Interval Valued Variables'. The 5th Workshop on Symbolic Data Analysis, SDA2015, Orleans, France, November.

Hastie,T. (1984). Principal Curves and Surface. Ph.D Thesis Stanford University.

Hastie,T. \& Weingessel,A. (2014). princurve - Fits a Principal Curve in Arbitrary Dimension.R package version 1.1–12 http://cran.r-project.org/web/packages/princurve/index.html.

Hastie,T. \& Stuetzle, W. (1989). Principal Curves. Journal of the American Statistical Association, Vol. 84-406, 502–516.

Hastie, T., Tibshirani, R. \& Friedman, J. (2008). The Elements of Statistical Learning; Data Mining, Inference and Prediction. Springer, New York.

# See Also

sym.interval.pc

norm.vect *Compute the norm of a vector.*

#### Description

Compute the norm of a vector.

#### Usage

```
norm.vect(vector1)
```
## Arguments

vector1 An n dimensional vector.

#### Value

The L2 norm of the vector.

#### <span id="page-35-0"></span>Author(s)

Jorge Arce

# References

Arce J. and Rodriguez O. (2015) 'Principal Curves and Surfaces to Interval Valued Variables'. The 5th Workshop on Symbolic Data Analysis, SDA2015, Orleans, France, November.

Hastie,T. (1984). Principal Curves and Surface. Ph.D Thesis Stanford University.

Hastie,T. \& Weingessel,A. (2014). princurve - Fits a Principal Curve in Arbitrary Dimension.R package version 1.1–12 http://cran.r-project.org/web/packages/princurve/index.html.

Hastie,T. \& Stuetzle, W. (1989). Principal Curves. Journal of the American Statistical Association, Vol. 84-406, 502–516.

Hastie, T., Tibshirani, R. \& Friedman, J. (2008). The Elements of Statistical Learning; Data Mining, Inference and Prediction. Springer, New York.

# See Also

sym.interval.pc

oils *Ichino Oils example data.*

#### Description

Symbolic data matrix with all the variables of interval type.

#### Usage

data(oils)

# Format

\$I GRA GRA \$I FRE FRE \$I IOD IOD \$I SAP SAP L \$I 0.930 0.935 \$I -27 -18 \$I 170 204 \$I 118 196 P \$I 0.930 0.937 \$I -5 -4 \$I 192 208 \$I 188 197 Co \$I 0.916 0.918 \$I -6 -1 \$I 99 113 \$I 189 198 S \$I 0.920 0.926 \$I -6 -4 \$I 104 116 \$I 187 193 Ca \$I 0.916 0.917 \$I -25 -15 \$I 80 82 \$I 189 193 O \$I 0.914 0.919 \$I 0 6 \$I 79 90 \$I 187 196 B \$I 0.860 0.870 \$I 30 38 \$I 40 48 \$I 190 199 H \$I 0.858 0.864 \$I 22 32 \$I 53 77 \$I 190 202
# plot.symbolic\_tbl 37

# References

Cazes P., Chouakria A., Diday E. et Schektman Y. (1997). Extension de l'analyse en composantes principales a des donnees de type intervalle, Rev. Statistique Appliquee, Vol. XLV Num. 3 pag. 5-24, France.

# Examples

data(oils) oils

plot.symbolic\_tbl *Function for plotting a symbolic object*

# Description

Function for plotting a symbolic object

## Usage

```
## S3 method for class 'symbolic_tbl'
plot(
 x,
 col = NA,
 matrix.form = NA,
 border = FALSE,
  size = 1,title = TRUE,
  show.type = FALSE,
  font.size = 1,
  reduce = FALSE,
 hist.angle.x = 60,
  ...
)
```
# Arguments

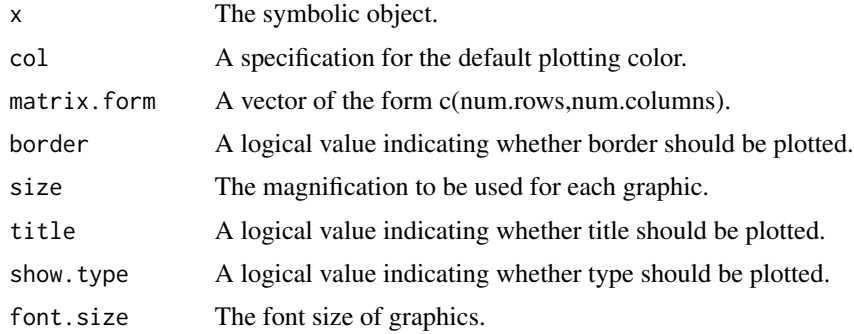

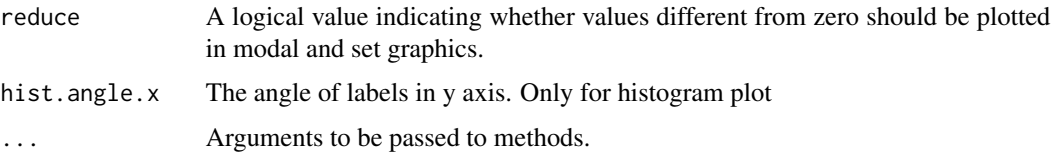

## Value

A plot of the symbolic data table.

## Author(s)

Andres Navarro

# Examples

```
## Not run:
data(oils)
plot(oils)
plot(oils, border = T, size = 1.3)
## End(Not run)
```
R2.L *Lower boundary correlation coefficient.*

# Description

Compute the lower boundary correlation coefficient for two interval variables.

## Usage

R2.L(ref, pred)

# Arguments

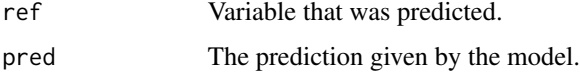

## Value

The lower boundary correlation coefficient.

# Author(s)

Oldemar Rodriguez Rojas

# $R2.U$  39

# References

LIMA-NETO, E.A., DE CARVALHO, F.A.T., (2008). Centre and range method to fitting a linear regression model on symbolic interval data. Computational Statistics and Data Analysis 52, 1500- 1515.

LIMA-NETO, E.A., DE CARVALHO, F.A.T., (2010). Constrained linear regression models for symbolic interval-valued variables. Computational Statistics and Data Analysis 54, 333-347.

# See Also

sym.glm

### Examples

```
data(int_prost_train)
data(int_prost_test)
res.cm <- sym.lm(lpsa ~ ., sym.data = int_prost_train, method = "cm")
pred.cm <- sym.predict(res.cm, int_prost_test)
R2.L(int_prost_test$lpsa, pred.cm$Fitted)
```
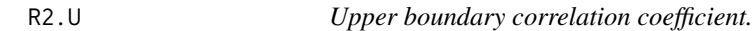

# Description

Compute the upper boundary correlation coefficient for two interval variables.

## Usage

R2.U(ref, pred)

## Arguments

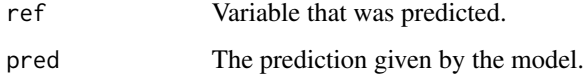

# Value

The upper boundary correlation coefficient.

### Author(s)

Oldemar Rodriguez Rojas

## References

LIMA-NETO, E.A., DE CARVALHO, F.A.T., (2008). Centre and range method to fitting a linear regression model on symbolic interval data. Computational Statistics and Data Analysis 52, 1500- 1515.

LIMA-NETO, E.A., DE CARVALHO, F.A.T., (2010). Constrained linear regression models for symbolic interval-valued variables. Computational Statistics and Data Analysis 54, 333-347.

# See Also

sym.glm

## Examples

```
data(int_prost_train)
data(int_prost_test)
res.cm <- sym.lm(lpsa ~ ., sym.data = int_prost_train, method = "cm")
pred.cm <- sym.predict(res.cm, int_prost_test)
R2.U(int_prost_test$lpsa, pred.cm$Fitted)
```
read.sym.table *Read a Symbolic Table*

#### **Description**

It reads a symbolic data table from a CSV file.

## Usage

```
read.sym.table(file, header = TRUE, sep, dec, row.names = NULL)
```
#### Arguments

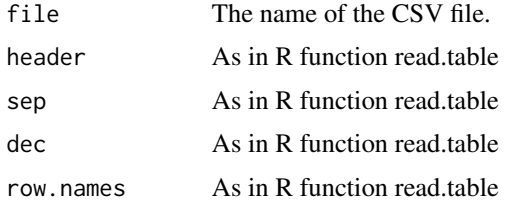

# Details

The labels \$C means that follows a continuous variable, \$I means an interval variable, \$H means a histogram variables and \$S means set variable. In the first row each labels should be follow of a name to variable and to the case of histogram a set variables types the names of the modalities (categories) . In data rows for continuous variables we have just one value, for interval variables we have the minimum and the maximum of the interval, for histogram variables we have the number

# read.sym.table 41

of modalities and then the probability of each modality and for set variables we have the cardinality of the set and next the elements of the set.

The format is the CSV file should be like:

\$C F1 \$I F2 F2 \$H F3 M1 M2 M3 \$S F4 E1 E2 E3 E4

Case1 \$C 2.8 \$I 1 2 \$H 3 0.1 0.7 0.2 \$S 4 e g k i

Case2 \$C 1.4 \$I 3 9 \$H 3 0.6 0.3 0.1 \$S 4 a b c d

Case3 \$C 3.2 \$I -1 4 \$H 3 0.2 0.2 0.6 \$S 4 2 1 b c

Case4 \$C -2.1 \$I 0 2 \$H 3 0.9 0.0 0.1 \$S 4 3 4 c a

Case5 \$C -3.0 \$I -4 -2 \$H 3 0.6 0.0 0.4 \$S 4 e i g k

The internal format is: \$N  $[1] 5$ \$M [1] 4 \$sym.obj.names [1] 'Case1' 'Case2' 'Case3' 'Case4' 'Case5' \$sym.var.names [1] 'F1' 'F2' 'F3' 'F4' \$sym.var.types [1] '\$C' '\$I' '\$H' '\$S' \$sym.var.length [1] 1 2 3 4 \$sym.var.starts [1] 2 4 8 13 *<u>Smeta</u>* \$C F1 \$I F2 F2 \$H F3 M1 M2 M3 \$S F4 E1 E2 E3 E4 Case1 \$C 2.8 \$I 1 2 \$H 3 0.1 0.7 0.2 \$S 4 e g k i Case2 \$C 1.4 \$I 3 9 \$H 3 0.6 0.3 0.1 \$S 4 a b c d Case3 \$C 3.2 \$I -1 4 \$H 3 0.2 0.2 0.6 \$S 4 2 1 b c Case4 \$C -2.1 \$I 0 2 \$H 3 0.9 0.0 0.1 \$S 4 3 4 c a Case5 \$C -3.0 \$I -4 -2 \$H 3 0.6 0.0 0.4 \$S 4 e i g k \$data F1 F2 F2.1 M1 M2 M3 E1 E2 E3 E4 Case1 2.8 1 2 0.1 0.7 0.2 e g k i Case2 1.4 3 9 0.6 0.3 0.1 a b c d Case3 3.2 -1 4 0.2 0.2 0.6 2 1 b c Case4 -2.1 0 2 0.9 0.0 0.1 3 4 c a Case5 -3.0 -4 -2 0.6 0.0 0.4 e i g k

# Value

Return a symbolic data table structure.

## Author(s)

Oldemar Rodriguez Rojas

# References

Bock H-H. and Diday E. (eds.) (2000). Analysis of Symbolic Data. Exploratory methods for extracting statistical information from complex data. Springer, Germany.

## See Also

display.sym.table

# Examples

```
## Not run:
data(example1)
write.sym.table(example1,
  file = "temp4.csv", sep = "|", dec = ".", row.names = TRUE,
  col.names = TRUE
)
ex1 <- read.sym.table("temp4.csv", header = TRUE, sep = "|", dec = ".", row.names = 1)
## End(Not run)
```
RMSE.L *Lower boundary root-mean-square error*

# Description

Compute the lower boundary root-mean-square error.

## Usage

RMSE.L(ref, pred)

## Arguments

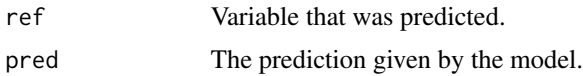

# Value

The lower boundary root-mean-square error.

#### $RMSE.U$  43

# Author(s)

Oldemar Rodriguez Rojas.

## References

LIMA-NETO, E.A., DE CARVALHO, F.A.T., (2008). Centre and range method to fitting a linear regression model on symbolic interval data. Computational Statistics and Data Analysis 52, 1500- 1515.

LIMA-NETO, E.A., DE CARVALHO, F.A.T., (2010). Constrained linear regression models for symbolic interval-valued variables. Computational Statistics and Data Analysis 54, 333-347.

### See Also

sym.glm

RMSE.U *Upper boundary root-mean-square error*

## Description

Compute the upper boundary root-mean-square error.

#### Usage

RMSE.U(ref, pred)

## Arguments

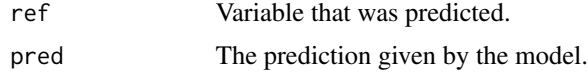

#### Value

The upper boundary root-mean-square error.

## Author(s)

Oldemar Rodriguez Rojas

#### References

LIMA-NETO, E.A., DE CARVALHO, F.A.T., (2008). Centre and range method to fitting a linear regression model on symbolic interval data. Computational Statistics and Data Analysis 52, 1500- 1515.

LIMA-NETO, E.A., DE CARVALHO, F.A.T., (2010). Constrained linear regression models for symbolic interval-valued variables. Computational Statistics and Data Analysis 54, 333-347.

#### See Also

sym.glm

RSDA *R to Symbolic Data Analysis*

#### Description

This work is framed inside the Symbolic Data Analysis (SDA). The objective of this work is to implement in R to the symbolic case certain techniques of the automatic classification, as well as some lineal models. These implementations will always be made following two fundamental principles in Symbolic Data Analysis like they are: Classic Data Analysis should always be a case particular case of the Symbolic Data Analysis and both, the exit as the input in an Symbolic Data Analysis should be symbolic. We implement for variables of type interval the mean, the median, the mean of the extreme values, the standard deviation, the deviation quartil, the dispersion boxes and the correlation also three new methods are also presented to carry out the lineal regression for variables of type interval. We also implement in this R package the method of Principal Components Analysis in two senses: First, we propose three ways to project the interval variables in the circle of correlations in such way that is reflected the variation or the inexactness of the variables. Second, we propose an algorithm to make the Principal Components Analysis for variables of type histogram. We implement a method for multidimensional scaling of interval data, denominated INTERSCAL.

## Details

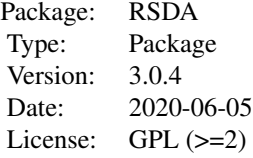

Most of the function of the package stars from a symbolic data table that can be store in a CSV file withe follwing forma: In the first row the labels \$C means that follows a continuous variable, \$I means an interval variable, \$H means a histogram variables and \$S means set variable. In the first row each labels should be follow of a name to variable and to the case of histogram a set variables types the names of the modalities (categories) . In data rows for continuous variables we have just one value, for interval variables we have the minimum and the maximum of the interval, for histogram variables we have the number of modalities and then the probability of each modality and for set variables we have the cardinality of the set and next the elements of the set.

#### Author(s)

Oldemar Rodriguez Rojas Maintainer: Oldemar Rodriguez Rojas <oldemar.rodriguez@ucr.ac.cr>

#### References

Billard L. and Diday E. (2006). Symbolic data analysis: Conceptual statistics and data mining. Wiley, Chichester.

Billard L., Douzal-Chouakria A. and Diday E. (2011) Symbolic Principal Components For Interval-Valued Observations, Statistical Analysis and Data Mining. 4 (2), 229-246. Wiley.

Bock H-H. and Diday E. (eds.) (2000). Analysis of Symbolic Data. Exploratory methods for extracting statistical information from complex data. Springer, Germany.

Carvalho F., Souza R.,Chavent M., and Lechevallier Y. (2006) Adaptive Hausdorff distances and dynamic clustering of symbolic interval data. Pattern Recognition Letters Volume 27, Issue 3, February 2006, Pages 167-179

Cazes P., Chouakria A., Diday E. et Schektman Y. (1997). Extension de l'analyse en composantes principales a des donnees de type intervalle, Rev. Statistique Appliquee, Vol. XLV Num. 3 pag. 5-24, France.

Diday, E., Rodriguez O. and Winberg S. (2000). Generalization of the Principal Components Analysis to Histogram Data, 4th European Conference on Principles and Practice of Knowledge Discovery in Data Bases, September 12-16, 2000, Lyon, France.

Chouakria A. (1998) Extension des methodes d'analysis factorialle a des donnees de type intervalle, Ph.D. Thesis, Paris IX Dauphine University.

Makosso-Kallyth S. and Diday E. (2012). Adaptation of interval PCA to symbolic histogram variables, Advances in Data Analysis and Classification July, Volume 6, Issue 2, pp 147-159. Rodriguez, O. (2000). Classification et Modeles Lineaires en Analyse des Donnees Symboliques. Ph.D. Thesis, Paris IX-Dauphine University.

sd *Generic function for the standard desviation*

#### Description

Compute the symbolic standard desviation.

#### Usage

```
sd(x, \ldots)## Default S3 method:
sd(x, na.rm = FALSE, ...)## S3 method for class 'symbolic_interval'
sd(x, \text{ method} = c("centers", "interval", "billard"), \text{na.rm = FALSE}, ...)
```
## Arguments

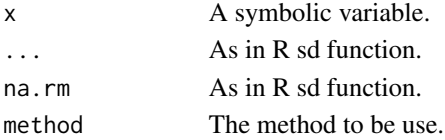

## Value

return a real number.

## Author(s)

Oldemar Rodriguez Rojas

# References

Billard L. and Diday E. (2006). Symbolic data analysis: Conceptual statistics and data mining. Wiley, Chichester.

Rodriguez, O. (2000). Classification et Modeles Lineaires en Analyse des Donnees Symboliques. Ph.D. Thesis, Paris IX-Dauphine University.

SDS.to.RSDA *SDS SODAS files to RSDA files.*

# Description

To convert SDS SODAS files to RSDA files.

### Usage

SDS.to.RSDA(file.path, labels = FALSE)

#### Arguments

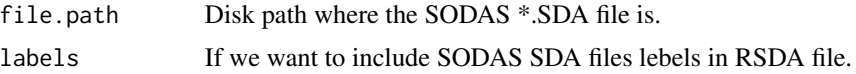

#### Value

A RSDA symbolic data file.

# Author(s)

Olger Calderon and Roberto Zuniga.

# References

Bock H-H. and Diday E. (eds.) (2000). Analysis of Symbolic Data. Exploratory methods for extracting statistical information from complex data. Springer, Germany.

# See Also

SODAS.to.RSDA

# SODAS.to.RSDA 47

#### Examples

```
## Not run:
# We can read the file directly from the SODAS SDA file as follows:
# We can save the file in CSV to RSDA format as follows:
setwd('C:/Program Files (x86)/DECISIA/SODAS version 2.0/bases/')
result <- SDS.to.RSDA(file.path='hani3101.sds')
# We can save the file in CSV to RSDA format as follows:
write.sym.table(result, file='hani3101.csv', sep=';',dec='.', row.names=TRUE,
```
## End(Not run)

SODAS.to.RSDA *XML SODAS files to RSDA files.*

# Description

To convert XML SODAS files to RSDA files.

### Usage

```
SODAS.to.RSDA(XMLPath, labels = T)
```
# Arguments

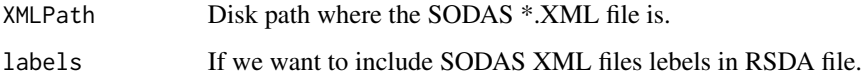

# Value

A RSDA symbolic data file.

## Author(s)

Olger Calderon and Roberto Zuniga.

# References

Bock H-H. and Diday E. (eds.) (2000). Analysis of Symbolic Data. Exploratory methods for extracting statistical information from complex data. Springer, Germany.

# See Also

SDS.to.RSDA

## Examples

```
## Not run:
# We can read the file directly from the SODAS XML file as follows:
# abalone<-SODAS.to.RSDA('C:/Program Files (x86)/DECISIA/SODAS version 2.0/bases/abalone.xml)
# We can save the file in CSV to RSDA format as follows:
# write.sym.table(sodas.ex1, file='abalone.csv', sep=';',dec='.', row.names=TRUE,
# col.names=TRUE)
# We read the file from the CSV file,
# this is not necessary if the file is read directly from
# XML using SODAS.to.RSDA as in the first statement in this example.
data(abalone)
res <- sym.interval.pca(abalone, "centers")
sym.scatterplot(sym.var(res$Sym.Components, 1), sym.var(res$Sym.Components, 2),
  labels = TRUE, col = "red", main = "PCA Oils Data"
)
sym.scatterplot3d(sym.var(res$Sym.Components, 1), sym.var(res$Sym.Components, 2),
  sym.var(res$Sym.Components, 3),
  color = "blue", main = "PCA Oils Data"
\lambdasym.scatterplot.ggplot(sym.var(res$Sym.Components, 1), sym.var(res$Sym.Components, 2),
  labels = TRUE
\lambdasym.circle.plot(res$Sym.Prin.Correlations)
## End(Not run)
```
sym.circle.plot *Symbolic Circle of Correlations*

# Description

Plot the symbolic circle of correlations.

## Usage

sym.circle.plot(prin.corre)

# Arguments

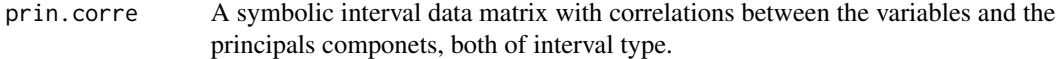

#### Value

Plot the symbolic circle

### Author(s)

Oldemar Rodriguez Rojas

# sym.dist.interval 49

# References

Rodriguez O. (2012). The Duality Problem in Interval Principal Components Analysis. The 3rd Workshop in Symbolic Data Analysis, Madrid.

#### Examples

```
data(oils)
res <- sym.pca(oils, "centers")
sym.circle.plot(res$Sym.Prin.Correlations)
```
sym.dist.interval *Distance for Symbolic Interval Variables.*

## Description

This function computes and returns the distance matrix by using the specified distance measure to compute distance between symbolic interval variables.

### Usage

```
sym.dist.interval(
 sym.data,
  gamma = 0.5,
 method = "Minkowski",
 normalize = TRUE,
  SpanNormalize = FALSE,
 q = 1,
 euclidea = TRUE,
 pond = rep(1, length(variables))
)
```
## Arguments

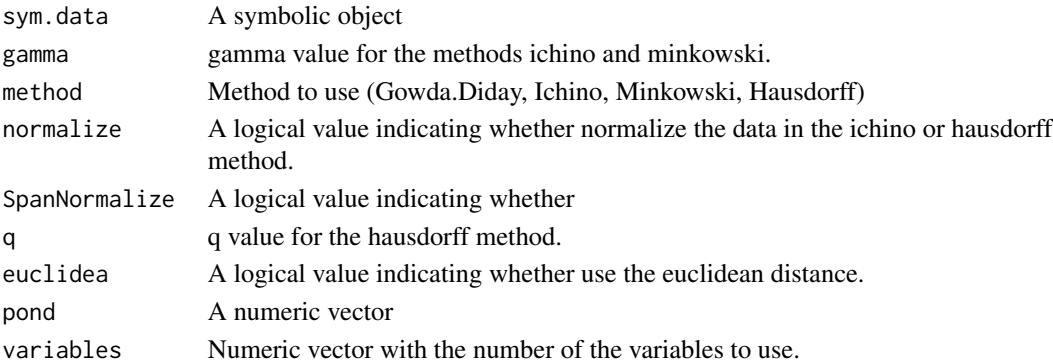

# Value

An object of class 'dist'

# Description

Execute Lasso, Ridge and and Elastic Net Linear regression model to interval variables.

# Usage

```
sym.glm(sym.data, response = 1, method = c('cm', 'crm'),
alpha = 1, nfolds = 10, grouped = TRUE)
```
## Arguments

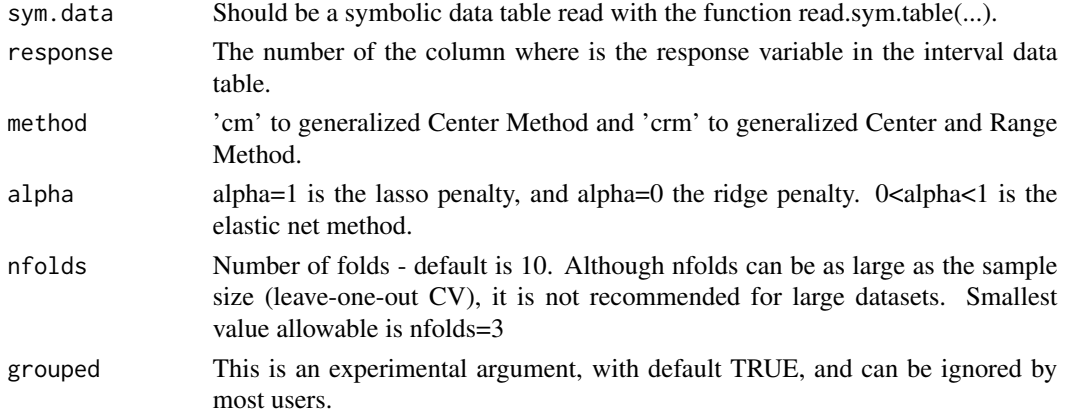

# Value

An object of class 'cv.glmnet' is returned, which is a list with the ingredients of the cross-validation fit.

# Author(s)

Oldemar Rodriguez Rojas

## References

Rodriguez O. (2013). A generalization of Centre and Range method for fitting a linear regression model to symbolic interval data using Ridge Regression, Lasso and Elastic Net methods. The IFCS2013 conference of the International Federation of Classification Societies, Tilburg University Holland.

# See Also

sym.lm

# Description

Create an symbolic\_histogram type object

# Usage

sym.histogram(x = double(), breaks = NA\_real\_)

# Arguments

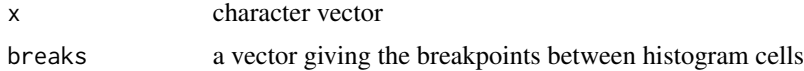

## Value

a symbolic histogram

# Examples

sym.histogram(iris\$Sepal.Length)

sym.interval *Create an symbolic\_interval type object*

# Description

Create an symbolic\_interval type object

# Usage

```
sym.interval(x = numeric(), .min = min, .max = max)
```
# Arguments

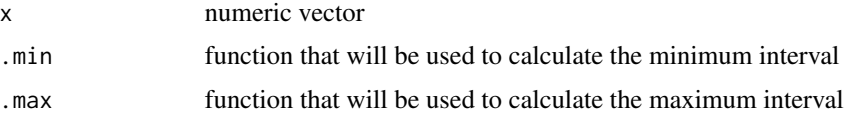

# Value

a symbolic interval

## Examples

```
sym.interval(c(1, 2, 4, 5))
sym.interval(1:10)
```
sym.interval.pc *Compute a symbolic interval principal components curves*

## Description

Compute a symbolic interval principal components curves

## Usage

```
sym.interval.pc(sym.data, method = c('vertex', 'centers'), maxit, plot, scale, center)
```
#### Arguments

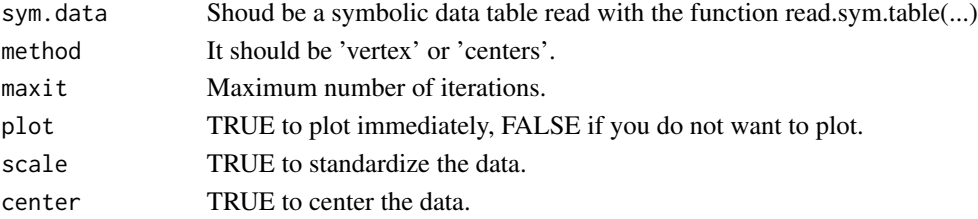

#### Value

prin.curve: This a symbolic data table with the interval principal components. As this is a symbolic data table we can apply over this table any other symbolic data analysis method (symbolic propagation).

cor.ps: This is the interval correlations between the original interval variables and the interval principal components, it can be use to plot the symbolic circle of correlations.

#### Author(s)

Jorge Arce.

# References

Arce J. and Rodriguez O. (2015) 'Principal Curves and Surfaces to Interval Valued Variables'. The 5th Workshop on Symbolic Data Analysis, SDA2015, Orleans, France, November.

Hastie,T. (1984). Principal Curves and Surface. Ph.D Thesis Stanford University.

Hastie,T. \& Weingessel,A. (2014). princurve - Fits a Principal Curve in Arbitrary Dimension.R package version 1.1–12 http://cran.r-project.org/web/packages/princurve/index.html.

Hastie,T. \& Stuetzle, W. (1989). Principal Curves. Journal of the American Statistical Association, Vol. 84-406, 502–516.

Hastie, T., Tibshirani, R. \& Friedman, J. (2008). The Elements of Statistical Learning; Data Mining, Inference and Prediction. Springer, New York.

sym.interval.pc.limits 53

# See Also

sym.interval.pca

### Examples

```
## Not run:
data(oils)
res.vertex.ps <- sym.interval.pc(oils, "vertex", 150, FALSE, FALSE, TRUE)
class(res.vertex.ps$sym.prin.curve) <- c("sym.data.table")
sym.scatterplot(res.vertex.ps$sym.prin.curve[, 1], res.vertex.ps$sym.prin.curve[, 2],
  labels = TRUE, col = "red", main = "PSC Oils Data"
)
data(facedata)
res.vertex.ps <- sym.interval.pc(facedata, "vertex", 150, FALSE, FALSE, TRUE)
class(res.vertex.ps$sym.prin.curve) <- c("sym.data.table")
sym.scatterplot(res.vertex.ps$sym.prin.curve[, 1], res.vertex.ps$sym.prin.curve[, 2],
  labels = TRUE, col = "red", main = "PSC Face Data"
\mathcal{L}## End(Not run)
```
sym.interval.pc.limits

```
Symbolic interval principal curves limits
```
# Description

Symbolic interval principal curves limits.

# Usage

```
sym.interval.pc.limits(sym.data, prin.curve, num.vertex, lambda, var.ord)
```
## Arguments

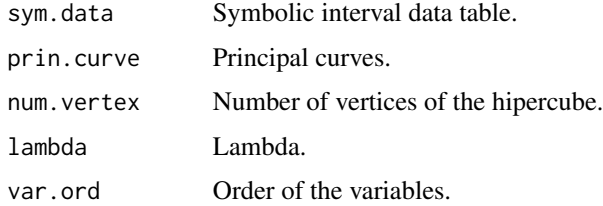

# Author(s)

Jorge Arce.

#### References

Arce J. and Rodriguez O. (2015) 'Principal Curves and Surfaces to Interval Valued Variables'. The 5th Workshop on Symbolic Data Analysis, SDA2015, Orleans, France, November.

Hastie,T. (1984). Principal Curves and Surface. Ph.D Thesis Stanford University.

Hastie,T. \& Weingessel,A. (2014). princurve - Fits a Principal Curve in Arbitrary Dimension.R package version 1.1–12 http://cran.r-project.org/web/packages/princurve/index.html.

Hastie,T. \& Stuetzle, W. (1989). Principal Curves. Journal of the American Statistical Association, Vol. 84-406, 502–516.

Hastie, T., Tibshirani, R. \& Friedman, J. (2008). The Elements of Statistical Learning; Data Mining, Inference and Prediction. Springer, New York.

#### See Also

sym.interval.pc

sym.kmeans *Symbolic k-Means*

#### **Description**

This is a function is to carry out a k-means overs a interval symbolic data matrix.

### Usage

```
sym.kmeans(sym.data, k = 3, iter.max = 10, nstart = 1,
algorithm = c('Hartigan-Wong', 'Lloyd', 'Forgy', 'MacQueen'))
```
# Arguments

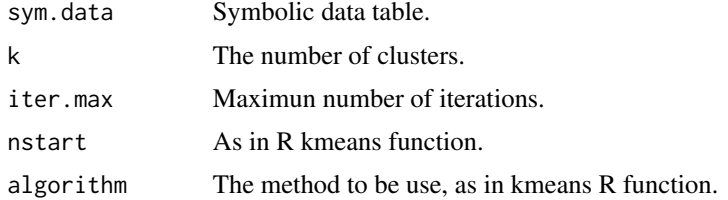

# Value

This function return the following information:

K-means clustering with 3 clusters of sizes 2, 2, 4

Cluster means:

# sym.kmeans 55

GRA FRE IOD SAP

1 0.93300 -13.500 193.500 174.75

2 0.86300 30.500 54.500 195.25

3 0.91825 -6.375 95.375 191.50

Clustering vector:

L P Co S Ca O B H

1 1 3 3 3 3 2 2

Within cluster sum of squares by cluster:

[1] 876.625 246.125 941.875

 $(between\_SS / total\_SS = 92.0$ Available components:

[1] 'cluster' 'centers' 'totss' 'withinss' 'tot.withinss' 'betweenss'

[7] 'size'

# Author(s)

Oldemar Rodriguez Rojas

### References

Carvalho F., Souza R.,Chavent M., and Lechevallier Y. (2006) Adaptive Hausdorff distances and dynamic clustering of symbolic interval data. Pattern Recognition Letters Volume 27, Issue 3, February 2006, Pages 167-179

# See Also

sym.hclust

## Examples

```
data(oils)
sk <- sym.kmeans(oils, k = 3)
sk$cluster
```
# **Description**

To execute the Center Method (CR) and Center and Range Method (CRM) to Linear regression.

#### Usage

sym.lm(formula, sym.data, method = c('cm', 'crm'))

## Arguments

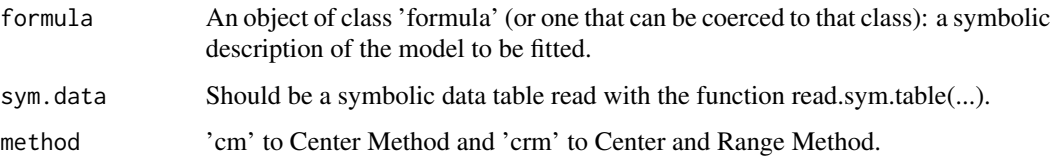

#### Details

Models for lm are specified symbolically. A typical model has the form response  $\sim$  terms where response is the (numeric) response vector and terms is a series of terms which specifies a linear predictor for response. A terms specification of the form first + second indicates all the terms in first together with all the terms in second with duplicates removed. A specification of the form first:second indicates the set of terms obtained by taking the interactions of all terms in first with all terms in second. The specification first\*second indicates the cross of first and second. This is the same as first + second + first: second.

## Value

sym.lm returns an object of class 'lm' or for multiple responses of class c('mlm', 'lm')

#### Author(s)

Oldemar Rodriguez Rojas

#### References

LIMA-NETO, E.A., DE CARVALHO, F.A.T., (2008). Centre and range method to fitting a linear regression model on symbolic interval data. Computational Statistics and Data Analysis 52, 1500- 1515.

LIMA-NETO, E.A., DE CARVALHO, F.A.T., (2010). Constrained linear regression models for symbolic interval-valued variables. Computational Statistics and Data Analysis 54, 333-347.

#### sym.mcfa 57

#### Examples

```
data(int_prost_train)
data(int_prost_test)
res.cm <- sym.lm(lpsa ~ ., sym.data = int_prost_train, method = "cm")
res.cm
```
sym.mcfa *sym.mcfa*

# Description

This function executes a Multiple Correspondence Factor Analysis for variables of set type.

## Usage

```
sym.mcfa(sym.data, pos.var)
```
## **Arguments**

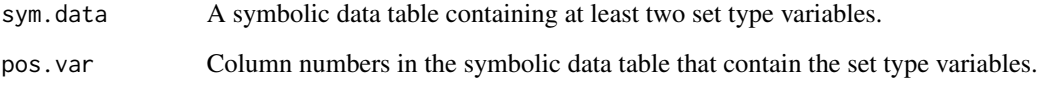

#### Author(s)

Jorge Arce

#### References

Arce J. and Rodriguez, O. (2018). Multiple Correspondence Analysis for Symbolic Multi–Valued Variables. On the Symbolic Data Analysis Workshop SDA 2018.

Benzecri, J.P. (1973). L' Analyse des Données. Tomo 2: L'Analyse des Correspondances. Dunod, Paris.

Castillo, W. and Rodriguez O. (1997). Algoritmo e implementacion del analisis factorial de correspondencias. Revista de Matematicas: Teoria y Aplicaciones, 24-31.

Takagi I. and Yadosiha H. (2011). Correspondence Analysis for symbolic contingency tables base on interval algebra. Elsevier Procedia Computer Science, 6, 352-357.

Rodriguez, O. (2007). Correspondence Analysis for Symbolic Multi–Valued Variables. CARME 2007 (Rotterdam, The Netherlands), http://www.carme-n.org/carme2007.

# Examples

```
data("ex_mcfa1")
sym.table <- classic.to.sym(ex_mcfa1,
  concept = suspect,
  hair = sym.set(hair),
  eyes = sym.set(eyes),
  region = sym.set(region)
)
sym.table
```
sym.modal *Create an symbolic\_modal type object*

# Description

Create an symbolic\_modal type object

# Usage

 $sym.modal(x = character())$ 

# Arguments

x character vector

# Value

a symbolic modal

# Examples

```
sym.modal(factor(c("a", "b", "b", "l")))
```
sym.pca *Interval Principal Components Analysis.*

## Description

Cazes, Chouakria, Diday and Schektman (1997) proposed the Centers and the Tops Methods to extend the well known principal components analysis method to a particular kind of symbolic objects characterized by multi–values variables of interval type.

#### sym.pca 59

## Usage

```
sym.pca(sym.data, ...)
## S3 method for class 'symbolic_tbl'
sym.pca(
  sym.data,
 method = c("classic", "tops", "centers", "principal.curves", "optimized.distance",
    "optimized.variance"),
  ...
)
```
# Arguments

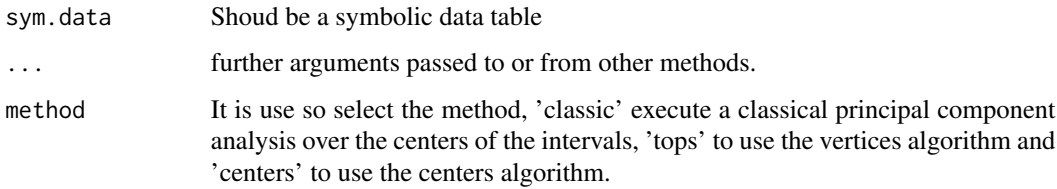

### Value

Sym.Components: This a symbolic data table with the interval principal components. As this is a symbolic data table we can apply over this table any other symbolic data analysis method (symbolic propagation).

Sym.Prin.Correlations: This is the interval correlations between the original interval variables and the interval principal components, it can be use to plot the symbolic circle of correlations.

## Author(s)

Oldemar Rodriguez Rojas

#### References

Bock H-H. and Diday E. (eds.) (2000). Analysis of Symbolic Data. Exploratory methods for extracting statistical information from complex data. Springer, Germany.

Cazes P., Chouakria A., Diday E. et Schektman Y. (1997). Extension de l'analyse en composantes principales a des donnees de type intervalle, Rev. Statistique Appliquee, Vol. XLV Num. 3 pag. 5-24, France.

Chouakria A. (1998) Extension des methodes d'analysis factorialle a des donnees de type intervalle, Ph.D. Thesis, Paris IX Dauphine University.

Makosso-Kallyth S. and Diday E. (2012). Adaptation of interval PCA to symbolic histogram variables, Advances in Data Analysis and Classification July, Volume 6, Issue 2, pp 147-159.

Rodriguez, O. (2000). Classification et Modeles Lineaires en Analyse des Donnees Symboliques. Ph.D. Thesis, Paris IX-Dauphine University.

## See Also

sym.histogram.pca

## Examples

```
## Not run:
data(oils)
res <- sym.pca(oils, "centers")
sym.scatterplot(res$Sym.Components[, 1], res$Sym.Components[, 1],
  labels = TRUE, col = "red", main = "PCA Oils Data"
)
sym.scatterplot3d(res$Sym.Components[, 1], res$Sym.Components[, 2],
  res$Sym.Components[, 3],
  color = "blue", main = "PCA Oils Data"
\lambdasym.scatterplot.ggplot(res$Sym.Components[, 1], res$Sym.Components[, 2],
  labels = TRUE
)
sym.circle.plot(res$Sym.Prin.Correlations)
res <- sym.pca(oils, "classic")
plot(res, choix = "ind")
plot(res, choix = "var")
data(lynne2)
res <- sym.pca(lynne2, "centers")
sym.scatterplot(res$Sym.Components[, 1], res$Sym.Components[, 2],
  labels = TRUE, col = "red", main = "PCA Lynne Data"
\lambdasym.scatterplot3d(res$Sym.Components[, 1], res$Sym.Components[, 2],
  res$Sym.Components[, 3],
  color = "blue", main = "PCA Lynne Data"
)
sym.scatterplot.ggplot(res$Sym.Components[, 1], res$Sym.Components[, 2],
  labels = TRUE
\lambdasym.circle.plot(res$Sym.Prin.Correlations)
data(StudentsGrades)
st <- StudentsGrades
s.pca <- sym.pca(st)
plot(s.pca, choix = "ind")
plot(s.pca, choix = "var")
## End(Not run)
```
sym.predict *Predict method to CM and CRM Linear regression model*

## sym.predict 61

#### Description

To execute predict method the Center Method (CR) and Center and Range Method (CRM) to Linear regression.

#### Usage

```
sym.predict(model, ...)
```

```
## S3 method for class 'symbolic_lm_cm'
sym.predict(model, new.sym.data, ...)
## S3 method for class 'symbolic_lm_crm'
sym.predict(model, new.sym.data, ...)
## S3 method for class 'symbolic_glm_cm'
sym.predict(model, new.sym.data, response, ...)
## S3 method for class 'symbolic_glm_crm'
sym.predict(model, new.sym.data, response, ...)
```
# Arguments

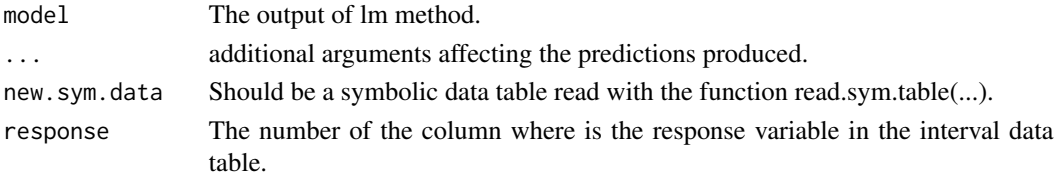

## Value

sym.predict produces a vector of predictions or a matrix of predictions and bounds with column names fit, lwr, and upr if interval is set. For type = 'terms' this is a matrix with a column per term and may have an attribute 'constant'

## Author(s)

Oldemar Rodriguez Rojas

#### References

LIMA-NETO, E.A., DE CARVALHO, F.A.T., (2008). Centre and range method to fitting a linear regression model on symbolic interval data. Computational Statistics and Data Analysis 52, 1500- 1515.

LIMA-NETO, E.A., DE CARVALHO, F.A.T., (2010). Constrained linear regression models for symbolic interval-valued variables. Computational Statistics and Data Analysis 54, 333-347.

### See Also

sym.glm

## Examples

```
data(int_prost_train)
data(int_prost_test)
model <- sym.lm(lpsa ~ ., sym.data = int_prost_train, method = "cm")
pred.cm <- sym.predict(model, int_prost_test)
pred.cm
```
sym.scatterplot *Symbolic Scatter Plot*

# Description

This function could be use to plot two symbolic variables in a X-Y plane.

#### Usage

```
sym.scatterplot(sym.var.x, sym.var.y, labels = FALSE, ...)
```
## Arguments

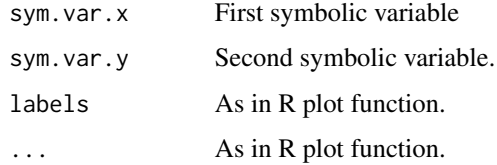

# Value

Return a graphics.

# Author(s)

Oldemar Rodriguez Rojas

## References

Bock H-H. and Diday E. (eds.) (2000). Analysis of Symbolic Data. Exploratory methods for extracting statistical information from complex data. Springer, Germany.

Rodriguez, O. (2000). Classification et Modeles Lineaires en Analyse des Donnees Symboliques. Ph.D. Thesis, Paris IX-Dauphine University.

## See Also

sym.scatterplot3d

#### sym.set 63

## Examples

```
## Not run:
data(example3)
sym.data <- example3
sym.scatterplot(sym.data[, 3], sym.data[, 7], col = "blue", main = "Main Title")
sym.scatterplot(sym.data[, 1], sym.data[, 4],
 labels = TRUE, col = "blue",main = "Main Title"
\lambdasym.scatterplot(sym.data[, 2], sym.data[, 6],
 labels = TRUE,
 col = "red", main = "Main Title", lwd = 3
)
data(oils)
sym.scatterplot(oils[, 2], oils[, 3],
 labels = TRUE,
 col = "red", main = "Oils Data"
\lambdadata(lynne1)
sym.scatterplot(lynne1[, 2], lynne1[, 1],
  labels = TRUE,
  col = "red", main = "Lynne Data"
\mathcal{L}## End(Not run)
```
## sym.set *Create an symbolic\_set type object*

# Description

Create an symbolic\_set type object

## Usage

sym.set( $x = NA$ )

#### Arguments

x character vector

#### Value

a symbolic set

#### Examples

sym.set(factor(c("a", "b", "b", "l")))

# Description

This function get a symbolic variable from a symbolic data table.

## Usage

```
sym.var(sym.data, number.sym.var)
```
# Arguments

sym.data The symbolic data table number.sym.var The number of the column for the variable (feature) that we want to get.

# Value

Return a symbolic data variable with the following structure:

\$N

[1] 7

\$var.name

[1] 'F6'

\$var.type

[1] '\$I'

\$obj.names

[1] 'Case1' 'Case2' 'Case3' 'Case4' 'Case5' 'Case6' 'Case7'

\$var.data.vector

F6 F6.1

Case1 0.00 90.00

#### USCrime 65

Case2 -90.00 98.00

Case3 65.00 90.00

Case4 45.00 89.00

Case5 20.00 40.00

Case6 5.00 8.00

Case7 3.14 6.76

# Author(s)

Oldemar Rodriguez Rojas

# References

Billard L. and Diday E. (2006). Symbolic data analysis: Conceptual statistics and data mining. Wiley, Chichester.

Bock H-H. and Diday E. (eds.) (2000). Analysis of Symbolic Data. Exploratory methods for extracting statistical information from complex data. Springer, Germany.

#### See Also

sym.obj

USCrime *Us crime classic data table*

# Description

Us crime classic data table that can be used to generate symbolic data tables.

#### Usage

data(USCrime)

# Format

An object of class data. frame with 1994 rows and 103 columns.

## Source

http://archive.ics.uci.edu/ml/

## References

HASTIE, T., TIBSHIRANI, R. and FRIEDMAN, J. (2008). The Elements of Statistical Learning: Data Mining, Inference and Prediction. New York: Springer.

## Examples

```
## Not run:
data(USCrime)
us.crime <- USCrime
dim(us.crime)
head(us.crime)
summary(us.crime)
names(us.crime)
nrow(us.crime)
result <- classic.to.sym(us.crime,
  concept = "state",
  variables = c(NumInShelters, NumImmig),
  variables.types = c(
   NumInShelters = type.histogram(),
   NumImmig = type.histogram()
  )
)
result
```
## End(Not run)

# uscrime\_int *Us crime interval data table.*

# Description

Us crime classic data table genetated from uscrime data.

#### Usage

data(uscrime\_int)

#### Format

An object of class symbolic\_tbl (inherits from tbl\_df, tbl, data.frame) with 46 rows and 102 columns.

## References

Rodriguez O. (2013). A generalization of Centre and Range method for fitting a linear regression model to symbolic interval data using Ridge Regression, Lasso and Elastic Net methods. The IFCS2013 conference of the International Federation of Classification Societies, Tilburg University Holland.

 $var$  67

## Examples

```
data(uscrime_int)
car.data <- uscrime_int
res.cm.lasso <- sym.glm(
  sym.data = car.data, response = 102, method = "cm", alpha = 1,
  nfolds = 10, grouped = TRUE
\lambdaplot(res.cm.lasso)
plot(res.cm.lasso$glmnet.fit, "norm", label = TRUE)
plot(res.cm.lasso$glmnet.fit, "lambda", label = TRUE)
pred.cm.lasso <- sym.predict(res.cm.lasso, response = 102, car.data)
RMSE.L(car.data$ViolentCrimesPerPop, pred.cm.lasso)
RMSE.U(car.data$ViolentCrimesPerPop, pred.cm.lasso)
R2.L(car.data$ViolentCrimesPerPop, pred.cm.lasso)
R2.U(car.data$ViolentCrimesPerPop, pred.cm.lasso)
deter.coefficient(car.data$ViolentCrimesPerPop, pred.cm.lasso)
```
# var *Symbolic Variance*

# Description

Compute the symbolic variance.

## Usage

```
var(x, \ldots)## Default S3 method:
var(x, y = NULL, na.rm = FALSE, use, ...)## S3 method for class 'symbolic_interval'
var(x, \text{ method} = c("centers", "interval", "billard"), \text{na.rm} = FALSE, ...)
```
## Arguments

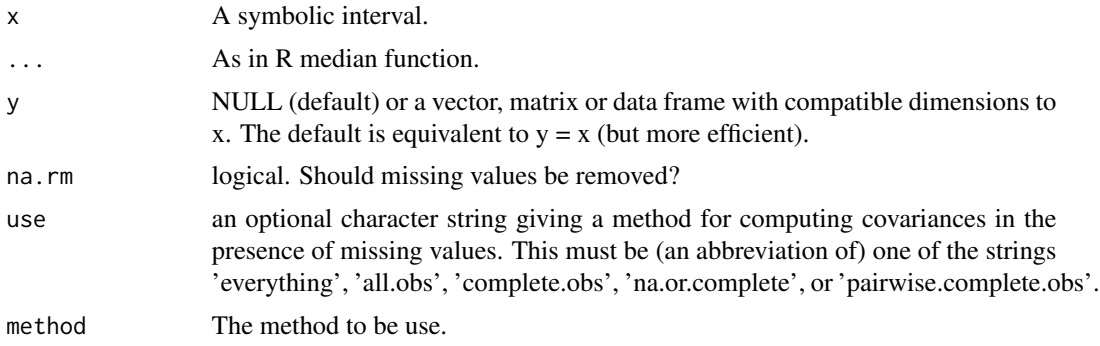

## Author(s)

Oldemar Rodriguez Rojas

## References

Billard L. and Diday E. (2006). Symbolic data analysis: Conceptual statistics and data mining. Wiley, Chichester.

Rodriguez, O. (2000). Classification et Modeles Lineaires en Analyse des Donnees Symboliques. Ph.D. Thesis, Paris IX-Dauphine University.

variance.princ.curve *Variance of the principal curve*

#### Description

Variance of the principal curve

# Usage

variance.princ.curve(data,curve)

#### Arguments

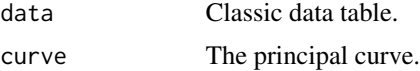

#### Value

The variance of the principal curve.

#### Author(s)

Jorge Arce.

#### References

Arce J. and Rodriguez O. (2015) 'Principal Curves and Surfaces to Interval Valued Variables'. The 5th Workshop on Symbolic Data Analysis, SDA2015, Orleans, France, November.

Hastie,T. (1984). Principal Curves and Surface. Ph.D Thesis Stanford University.

Hastie,T. \& Weingessel,A. (2014). princurve - Fits a Principal Curve in Arbitrary Dimension.R package version 1.1–12 http://cran.r-project.org/web/packages/princurve/index.html.

Hastie,T. \& Stuetzle, W. (1989). Principal Curves. Journal of the American Statistical Association, Vol. 84-406, 502–516.

Hastie, T., Tibshirani, R. \& Friedman, J. (2008). The Elements of Statistical Learning; Data Mining, Inference and Prediction. Springer, New York.

# vertex.interval 69

# See Also

sym.interval.pc

vertex.interval *Vertex of the intervals*

## Description

Vertex of the intervals

# Usage

vertex.interval(sym.data)

# Arguments

sym.data Symbolic interval data table.

#### Value

Vertices of the intervals.

### Author(s)

Jorge Arce.

## References

Arce J. and Rodriguez O. (2015) 'Principal Curves and Surfaces to Interval Valued Variables'. The 5th Workshop on Symbolic Data Analysis, SDA2015, Orleans, France, November.

Hastie,T. (1984). Principal Curves and Surface. Ph.D Thesis Stanford University.

Hastie,T. \& Weingessel,A. (2014). princurve - Fits a Principal Curve in Arbitrary Dimension.R package version 1.1–12 http://cran.r-project.org/web/packages/princurve/index.html.

Hastie,T. \& Stuetzle, W. (1989). Principal Curves. Journal of the American Statistical Association, Vol. 84-406, 502–516.

Hastie, T., Tibshirani, R. \& Friedman, J. (2008). The Elements of Statistical Learning; Data Mining, Inference and Prediction. Springer, New York.

## See Also

sym.interval.pc

# Description

Symbolic data matrix with all the variables of interval type.

# Usage

```
data(VeterinaryData)
```
# Format

\$I Height Height \$I Weight Weight

1 \$I 120.0 180.0 \$I 222.2 354.0

2 \$I 158.0 160.0 \$I 322.0 355.0

3 \$I 175.0 185.0 \$I 117.2 152.0

4 \$I 37.9 62.9 \$I 22.2 35.0

5 \$I 25.8 39.6 \$I 15.0 36.2

6 \$I 22.8 58.6 \$I 15.0 51.8

7 \$I 22.0 45.0 \$I 0.8 11.0

8 \$I 18.0 53.0 \$I 0.4 2.5

9 \$I 40.3 55.8 \$I 2.1 4.5

10 \$I 38.4 72.4 \$I 2.5 6.1

## References

Billard L. and Diday E. (2006). Symbolic data analysis: Conceptual statistics and data mining. Wiley, Chichester.

## Examples

data(VeterinaryData) VeterinaryData

write.sym.table *Write Symbolic Data Table*

#### Description

This function write (save) a symbolic data table from a CSV data file.

# Usage

write.sym.table(sym.data, file, sep, dec, row.names = NULL, col.names = NULL)

## Arguments

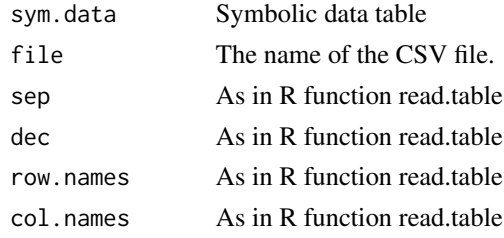

# Value

Write in CSV file the symbolic data table.

# Author(s)

Oldemar Rodriguez Rojas

# References

Bock H-H. and Diday E. (eds.) (2000). Analysis of Symbolic Data. Exploratory methods for extracting statistical information from complex data. Springer, Germany.

#### See Also

read.sym.table

## Examples

```
## Not run:
data(example1)
write.sym.table(example1, file = "temp4.csv", sep = "|",
                dec = ".", row.names = TRUE, col.names = TRUE)
ex1 <- read.sym.table("temp4.csv", header = TRUE,
                       sep = " | ", dec = ".", row.names = 1)
```
## End(Not run)

\$.symbolic\_histogram *\$ operator for histograms*

# Description

\$ operator for histograms

# Usage

```
## S3 method for class 'symbolic_histogram'
x$name
```
# Arguments

 $x \qquad \qquad \ldots$ name ...

\$.symbolic\_modal *\$ operator for modals*

# Description

\$ operator for modals

# Usage

## S3 method for class 'symbolic\_modal' x\$name = c("cats", "props", "counts")

# Arguments

x ..... name ...
<span id="page-72-0"></span>\$.symbolic\_set *\$ operator for set*

## Description

\$ operator for set

## Usage

## S3 method for class 'symbolic\_set' x\$name = c("levels", "values")

## Arguments

 $x \qquad \qquad \ldots$ name ...

# **Index**

∗Topic Circle sym.circle.plot, [48](#page-47-0) ∗Topic Correlation cor, [9](#page-8-0) ∗Topic Covariance cov, [10](#page-9-0) ∗Topic Curve centers.interval, [7](#page-6-0) dist.vect, [12](#page-11-0) dist.vect.matrix, [13](#page-12-0) neighbors.vertex, [34](#page-33-0) norm.vect, [35](#page-34-0) sym.interval.pc, [52](#page-51-0) sym.interval.pc.limits, [53](#page-52-0) variance.princ.curve, [68](#page-67-0) vertex.interval, [69](#page-68-0) ∗Topic Elastic deter.coefficient, [11](#page-10-0) ∗Topic Intervals sym.pca, [58](#page-57-0) ∗Topic Kmeans sym.kmeans, [54](#page-53-0) ∗Topic Lasso deter.coefficient, [11](#page-10-0) sym.glm, [50](#page-49-0) ∗Topic Mean mean.symbolic\_interval, [32](#page-31-0) ∗Topic Median median.symbolic\_interval, [33](#page-32-0) ∗Topic Net deter.coefficient, [11](#page-10-0) ∗Topic PCA sym.pca, [58](#page-57-0) ∗Topic Plot plot.symbolic\_tbl, [37](#page-36-0) sym.scatterplot, [62](#page-61-0) ∗Topic Principal centers.interval, [7](#page-6-0) dist.vect, [12](#page-11-0)

dist.vect.matrix, [13](#page-12-0) neighbors.vertex, [34](#page-33-0) norm.vect, [35](#page-34-0) sym.interval.pc, [52](#page-51-0) sym.interval.pc.limits, [53](#page-52-0) variance.princ.curve, [68](#page-67-0) vertex.interval, [69](#page-68-0) ∗Topic Regression sym.glm, [50](#page-49-0) ∗Topic Ridge deter.coefficient, [11](#page-10-0) sym.glm, [50](#page-49-0) ∗Topic Symbolic cor, [9](#page-8-0) cov, [10](#page-9-0) deter.coefficient, [11](#page-10-0) mean.symbolic\_interval, [32](#page-31-0) median.symbolic\_interval, [33](#page-32-0) plot.symbolic\_tbl, [37](#page-36-0) read.sym.table, [40](#page-39-0) sd, [45](#page-44-0) SDS.to.RSDA, [46](#page-45-0) SODAS.to.RSDA, [47](#page-46-0) sym.circle.plot, [48](#page-47-0) sym.glm, [50](#page-49-0) sym.kmeans, [54](#page-53-0) sym.lm, [56](#page-55-0) sym.predict, [60](#page-59-0) sym.scatterplot, [62](#page-61-0) sym.var, [64](#page-63-0) var, [67](#page-66-0) ∗Topic Table read.sym.table, [40](#page-39-0) ∗Topic Variable sym.var, [64](#page-63-0) ∗Topic Variance var, [67](#page-66-0) ∗Topic correlation R2.L, [38](#page-37-0)

### INDEX 75

R2.U , [39](#page-38-0) ∗Topic datasets abalone , [4](#page-3-0) Cardiological , [7](#page-6-0) ex1\_db2so , [14](#page-13-0) ex\_cfa1 , [20](#page-19-0) ex\_cfa2 , [20](#page-19-0) ex\_mcfa1 , [21](#page-20-0) ex\_mcfa2 , [22](#page-21-0) example1 , [15](#page-14-0) example2 , [16](#page-15-0) example3 , [17](#page-16-0) example4 , [17](#page-16-0) example5 , [18](#page-17-0) example6 , [18](#page-17-0) example7 , [19](#page-18-0) facedata , [22](#page-21-0) int\_prost\_test , [28](#page-27-0) int\_prost\_train , [29](#page-28-0) lynne1 , [31](#page-30-0) oils , [36](#page-35-0) USCrime , [65](#page-64-0) uscrime\_int , [66](#page-65-0) VeterinaryData , [70](#page-69-0) ∗Topic data plot.symbolic\_tbl , [37](#page-36-0) SDS.to.RSDA, [46](#page-45-0) SODAS.to.RSDA, [47](#page-46-0) ∗Topic lm sym.lm , [56](#page-55-0) sym.predict , [60](#page-59-0) ∗Topic lower R2.L , [38](#page-37-0) RMSE.L, [42](#page-41-0) ∗Topic package RSDA , [44](#page-43-0) ∗Topic root-mean-square RMSE.L, [42](#page-41-0) RMSE.U, [43](#page-42-0) ∗Topic sd sd , [45](#page-44-0) ∗Topic table plot.symbolic\_tbl , [37](#page-36-0) SDS.to.RSDA, [46](#page-45-0) SODAS.to.RSDA, [47](#page-46-0) ∗Topic upper R2.U , [39](#page-38-0) RMSE.U, [43](#page-42-0)

\$.symbolic\_histogram , [72](#page-71-0) \$.symbolic\_interval *(*min.symbolic\_interval *)* , [34](#page-33-0) \$.symbolic\_modal , [72](#page-71-0) \$.symbolic\_set , [73](#page-72-0) abalone , [4](#page-3-0) as.data.frame.symbolic\_histogram , [4](#page-3-0) as.data.frame.symbolic\_interval,[5](#page-4-0) as.data.frame.symbolic\_modal,[5](#page-4-0) as.data.frame.symbolic\_set, [6](#page-5-0) calc.burt.sym, [6](#page-5-0) Cardiological, [7](#page-6-0) centers.interval , [7](#page-6-0) classic.to.sym, [8](#page-7-0) cor , [9](#page-8-0) cov , [10](#page-9-0) deter.coefficient, [11](#page-10-0) dist.vect, [12](#page-11-0) dist.vect.matrix, [13](#page-12-0) ex1\_db2so , [14](#page-13-0) ex\_cfa1 , [20](#page-19-0) ex\_cfa2 , [20](#page-19-0) ex\_mcfa1 , [21](#page-20-0) ex\_mcfa2 , [22](#page-21-0) example1 , [15](#page-14-0) example2 , [16](#page-15-0) example3 , [17](#page-16-0) example4 , [17](#page-16-0) example5 , [18](#page-17-0) example6, [18](#page-17-0) example7 , [19](#page-18-0) facedata , [22](#page-21-0) format.symbolic\_histogram , [24](#page-23-0) format.symbolic\_interval , [24](#page-23-0) format.symbolic\_modal , [25](#page-24-0) format.symbolic\_set, [25](#page-24-0) get\_cats , [26](#page-25-0) get\_props , [26](#page-25-0) int\_prost\_test , [28](#page-27-0) int\_prost\_train , [29](#page-28-0) interval.centers , [26](#page-25-0) interval.histogram.plot , [27](#page-26-0) interval.max , [27](#page-26-0)

```
interval.min, 28
interval.ranges, 28
is.sym.histogram, 29
is.sym.interval, 30
is.sym.modal, 30
is.sym.set, 31
lynne1, 31
max.symbolic_interval
        (min.symbolic_interval), 34
mcfa.scatterplot, 32
mean.symbolic_interval, 32
mean.symbolic_tbl
        (mean.symbolic_interval), 32
median.symbolic_interval, 33
min.symbolic_interval, 34
neighbors.vertex, 34
norm.vect, 35
oils, 36
olils (oils), 36
plot.symbolic_tbl, 37
R2.L, 38
R2.U, 39
read.sym.table, 40
RMSE.L, 42
RMSE.U, 43
RSDA, 44
sd, 45
SDS.to.RSDA, 46
SODAS.to.RSDA, 47
sym.circle.plot, 48
sym.dist.interval, 49
sym.glm, 50
sym.histogram, 51
sym.interval, 51
sym.interval.pc, 52
sym.interval.pc.limits, 53
sym.interval.pca (sym.pca), 58
sym.kmeans, 54
sym.lm, 56
sym.mcfa, 57
sym.modal, 58
```
sym.pca, [58](#page-57-0) sym.predict, [60](#page-59-0)

76 INDEX sym.scatterplot, [62](#page-61-0) sym.set, [63](#page-62-0) sym.var, [64](#page-63-0) USCrime, [65](#page-64-0) uscrime\_int, [66](#page-65-0) var, [67](#page-66-0) variance.princ.curve, [68](#page-67-0) vertex.interval, [69](#page-68-0) VeterinaryData, [70](#page-69-0) write.sym.table, [71](#page-70-0)